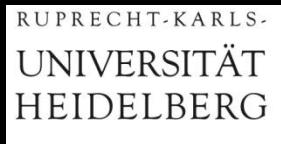

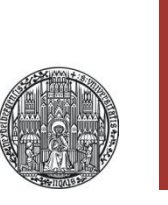

**Physikalisches Praktikum**

## **Einführung in die Grundlagen der Fehlerrechnung Bestimmung von Messunsicherheiten**

**Jens Wagner, Physikalisches Institut**

### **Gliederung**

► **Angabe von Messergebnissen** ► **Ursache und Arten von Messunsicherheiten** ► **Berechnung von zufälligen Messunsicherheiten** ► **Gaussverteilung & Fehlerfortpflanzung**

► **Graphische Darstellung**

#### **Experimentelle Demonstration**

#### **Versuch 251**: Statistik des radioaktiven Zerfalls

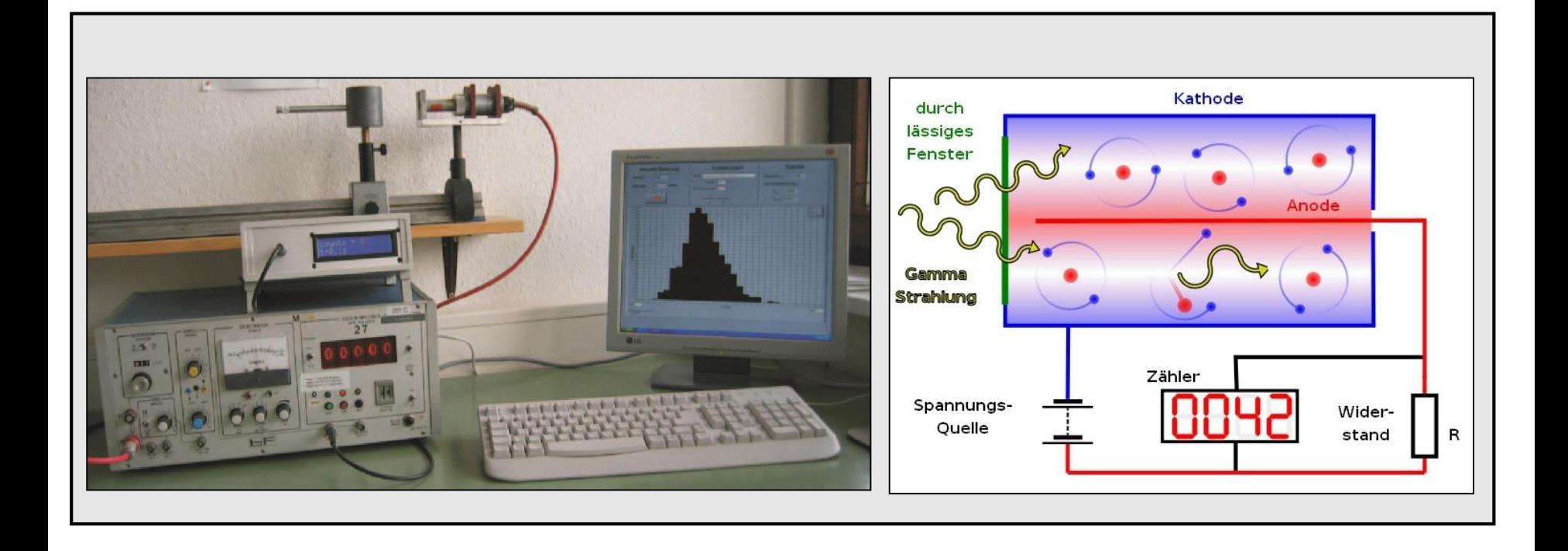

### **Fehlerangabe**

Warum ist die Aussage:

"Ich habe die Elementarladung gemessen, sie beträgt  $1,602 \times 10^{-19}$  Coulomb" falsch ?

Jede Messung ist mit einem Messfehler behaftet. Es gibt keine Messung die unendlich genau ist!

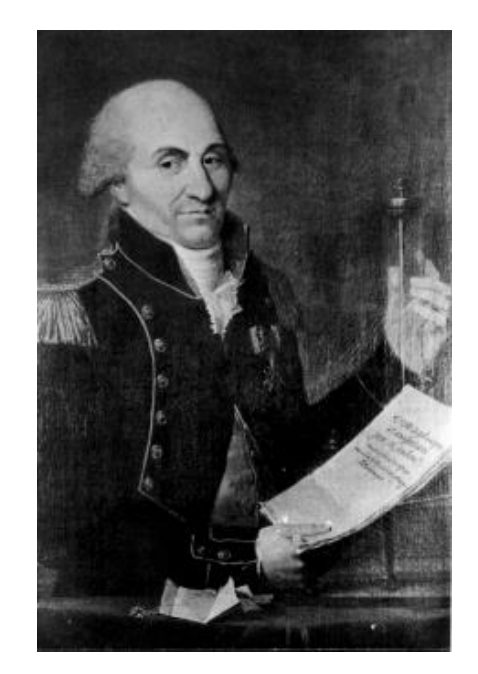

Charles Augustin de Coulomb (1736–1806)

Zwei unabhängige Messungen ergeben ungleiche Resultate: Nur wenn man die jeweiligen Messfehler angibt, kann man diskutieren, ob die beiden Messungen - *innerhalb der Fehlergrenzen*  in Übereinstimmung sind oder nicht !

## **Fehlerangabe**

**Um ein theoretisches Modell experimentell durch eine Messung zu überprüfen, muss die Qualität und die Aussagekraft der Messung bekannt sein.**

Beispiel:

Die Bestimmung der Elementarladung ergab folgende Ergebnisse:

Messung 1: *e = (1,7 ± 0,1)* × 10-19 C Messung 2:  $e = (1,62 \pm 0,01) \times 10^{-19}$  C

#### **Welche Aussage kann über die beiden Messungen getroffen werden?**

Messung 1 ist konsistent mit dem Literaturwert

Messung 2 ist zwar präziser, stimmt aber innerhalb der

Fehlergrenzen nicht mit dem Literaturwert überein!

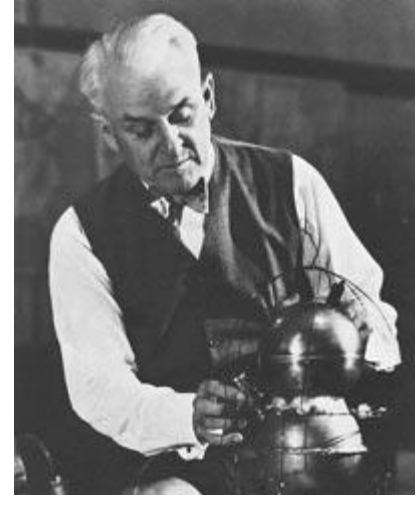

Robert Andrews Millikan (1868–1953)

#### **Wir wollen eine realistische Fehlerabschätzung im Praktikum !**

### **Fehlerangabe**

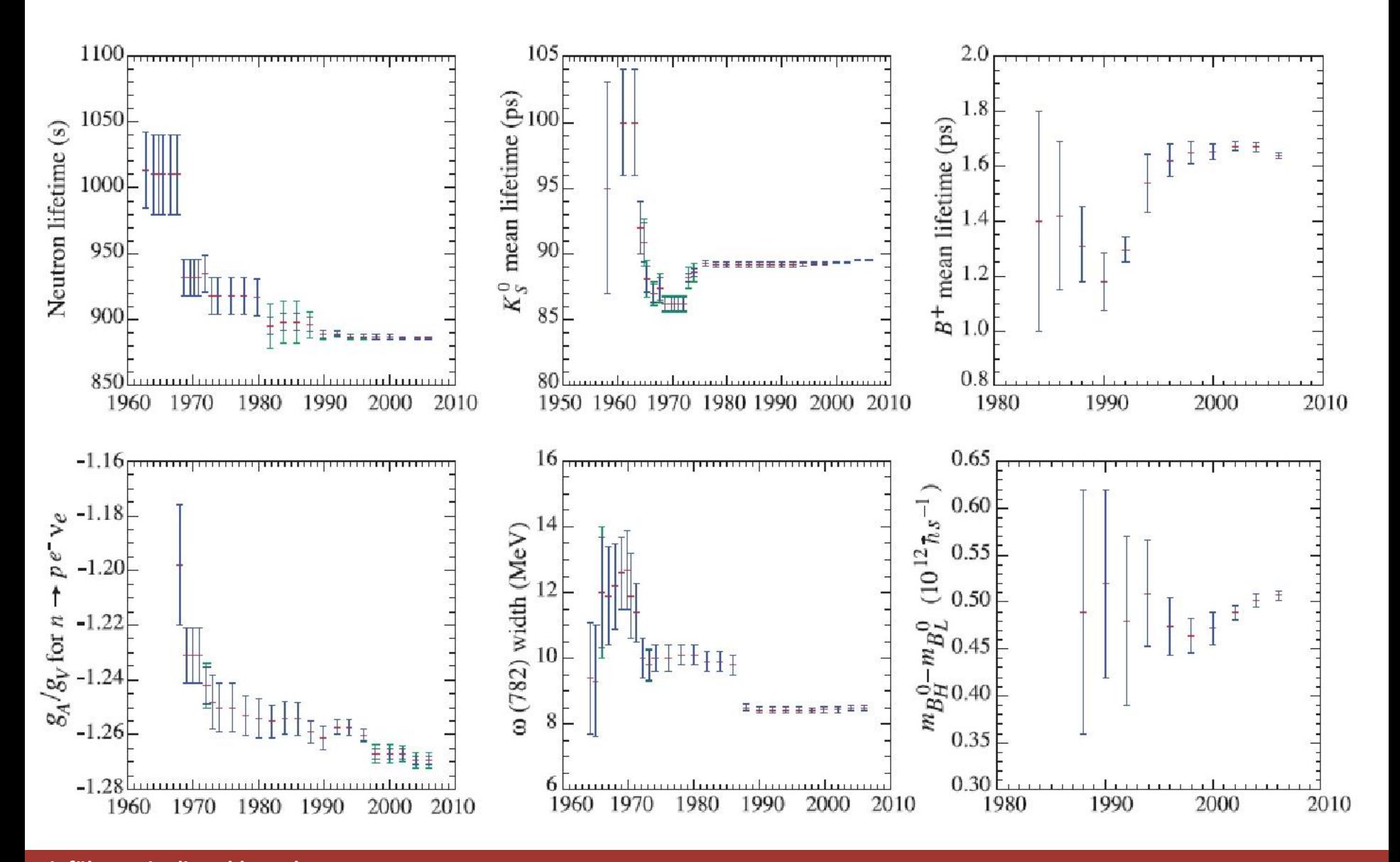

### **Schwankungen einer Messgröße**

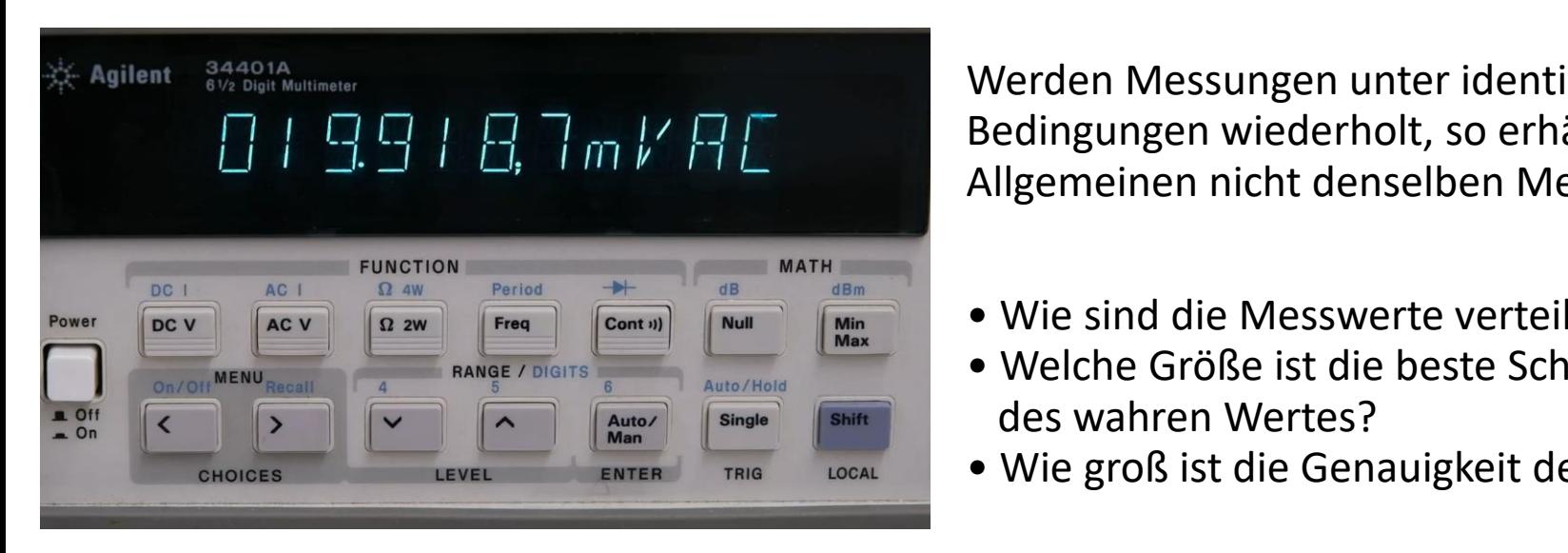

Spannungsmessung im Versuch "Bestimmung der Boltzmannkonstante" **Man im Allgemeinen Messungen unter identischen** Bedingungen wiederholt, so erhält man im Allgemeinen nicht denselben Messwert!

- Wie sind die Messwerte verteilt?
- Welche Größe ist die beste Schätzung des wahren Wertes?
- Wie groß ist die Genauigkeit der Messung?

### **Angabe einer Messgröße**

#### **Ziel einer Messung:**

bestimme einen Schätzwert x<sub>B</sub> für die betreffenden Messgröße x, der zusammen mit der Messunsicherheit  $\Delta x$  zur Kennzeichnung eines Wertebereichs für den wahren Wert der Messgröße dient.

- $\blacktriangleright$  Beste Schätzung des "wahren" Wertes  $x_{\text{B}}$
- $\blacktriangleright$  Messunsicherheit  $\Delta x$  ("Fehler")
- ► Physikalische Einheit

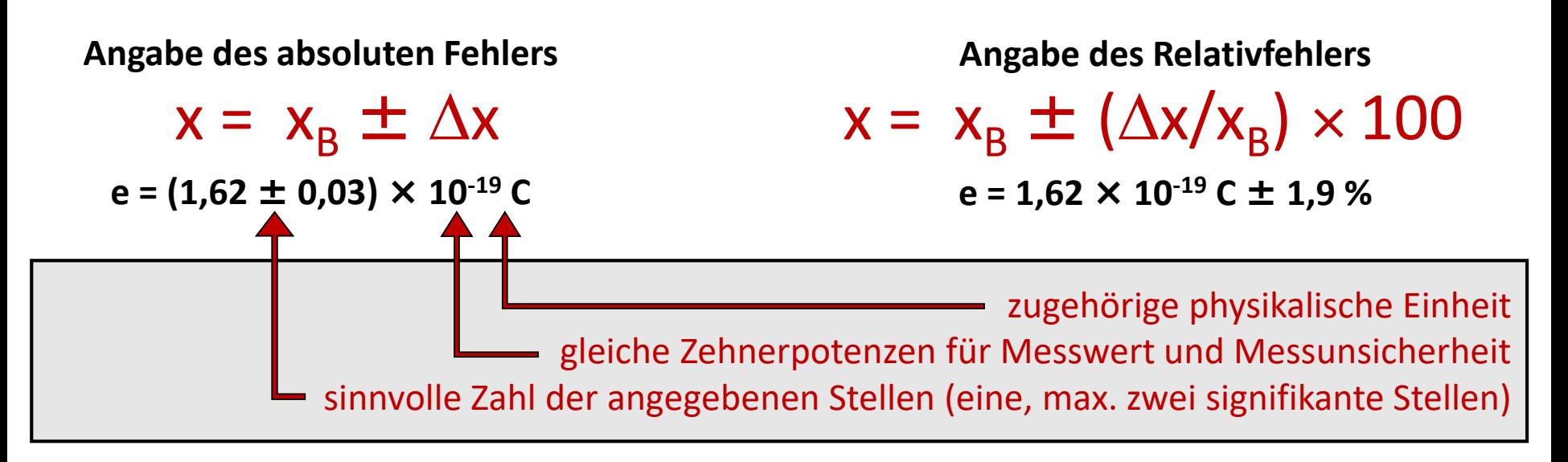

## Anzahl signifikanter Stellen

Geben Sie eine höchstens zwei signifikante Stellen an.

#### 2 signifikante Stellen:

Ist die erste signifikante Stelle ein 1 oder 2, so werden zwei signifikante Stellen angegeben.

 $2.5725413 \pm 0.02432 \rightarrow 2.572 \pm 0.024$ 

#### 1 signifikante Stellen:

Ist die erste signifikante Stelle 3 oder größer, so wird eine signifikante Stelle angegeben.

 $2.5725413 \pm 0.623542 \rightarrow 2.6 \pm 0.6$ 

#### **Messunsicherheiten: Grobe Fehler**

z.B. verursacht durch:

defekter Messgeräte

falsches Ablesen von Skalen

Irrtum bei der Protokollierung oder Auswertung

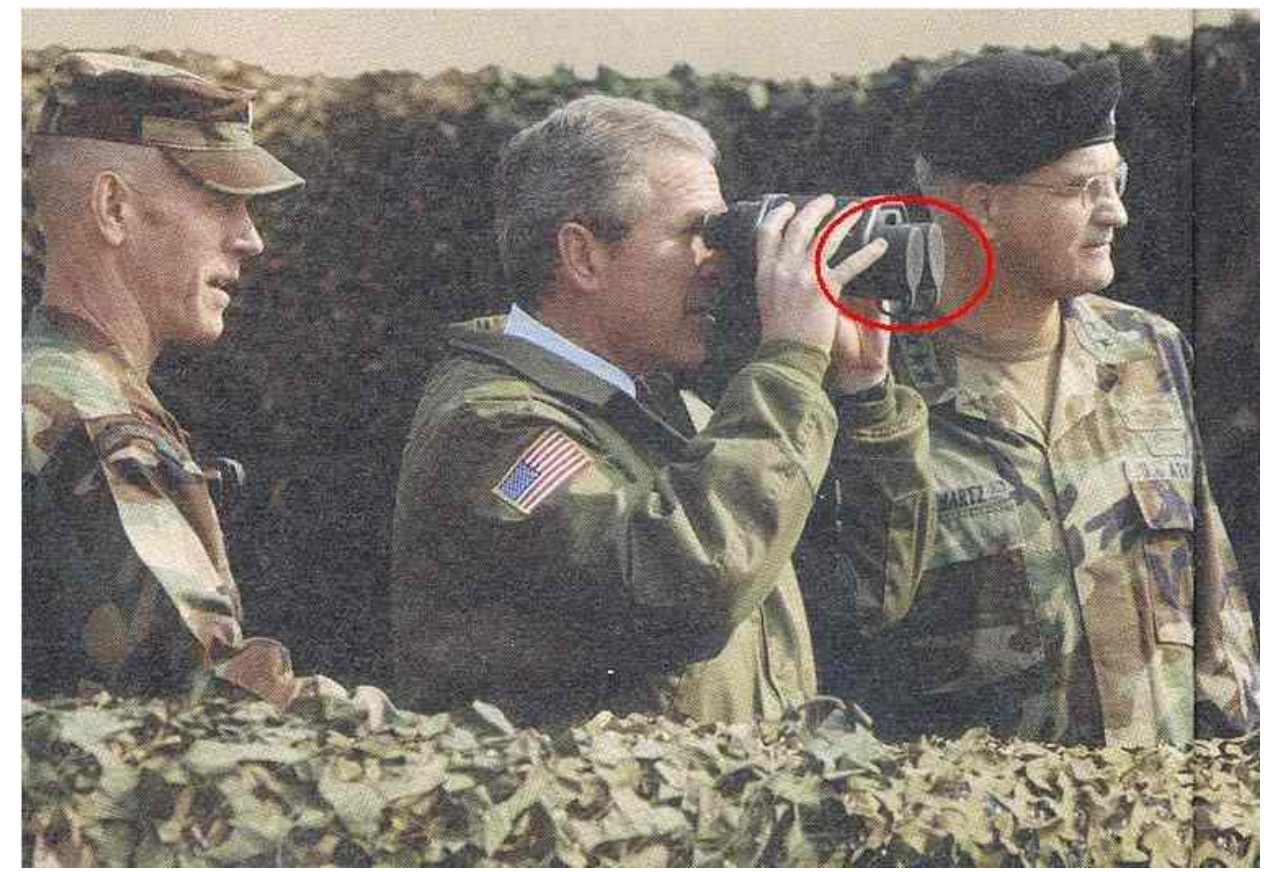

#### **Grobe Fehler können durch sorgfältiges Experimentieren ausgeschlossen werden und sollten im Praktikum nicht auftreten !**

### **Messunsicherheiten: Systematische Fehler**

#### **Systematische Fehler**

führen zu einseitigen Abweichungen vom "wahren Wert".

Der Messwert ist entweder immer größer oder immer kleiner als der "wahre Wert".

#### **Ursachen?**

#### Unvollkommenheit der Messgeräte

► Eich- und Justierfehler, Nichtlinearität, Reibung, .... teilweise bekannt (Herstellerangaben: Genauigkeitsklassen)

Rückwirkung des Messgerätes (Prozesses) auf die Messgröße

► Innenwiderstand, Verformung, Erhitzung

#### Umwelteinflüsse

► Auftrieb, elektromagnetische Felder, Temperatur, Luftfeuchtigkeit, ...

#### **Systematische Abweichungen sind:**

- ► prinzipiell erfassbar
- ► oft aber schwer zu erkennen
- ► reproduzierbar und somit zumindest teilweise korrigierbar

#### **Messunsicherheiten: Statistische Fehler**

► Wiederholung von Messungen (unter gleichen Bedingungen): einzelne Messwerte werden sich voneinander unterscheiden

► Statistische Fehler streuen "links" und "rechts" um den wahren Wert (in vielen Fällen sogar symmetrisch um den wahren Wert)

► Zufällige Abweichungen sind unvermeidlich, aber:

der statistischen Analyse zugänglich:

Die Größe zufälliger Messabweichungen kann mit Hilfe von Wahrscheinlichkeitsaussagen bestimmt werden.

> Durch Mehrfachmessungen können statistische Fehler prinzipiell beliebig klein gehalten werden !

## **Messunsicherheiten**

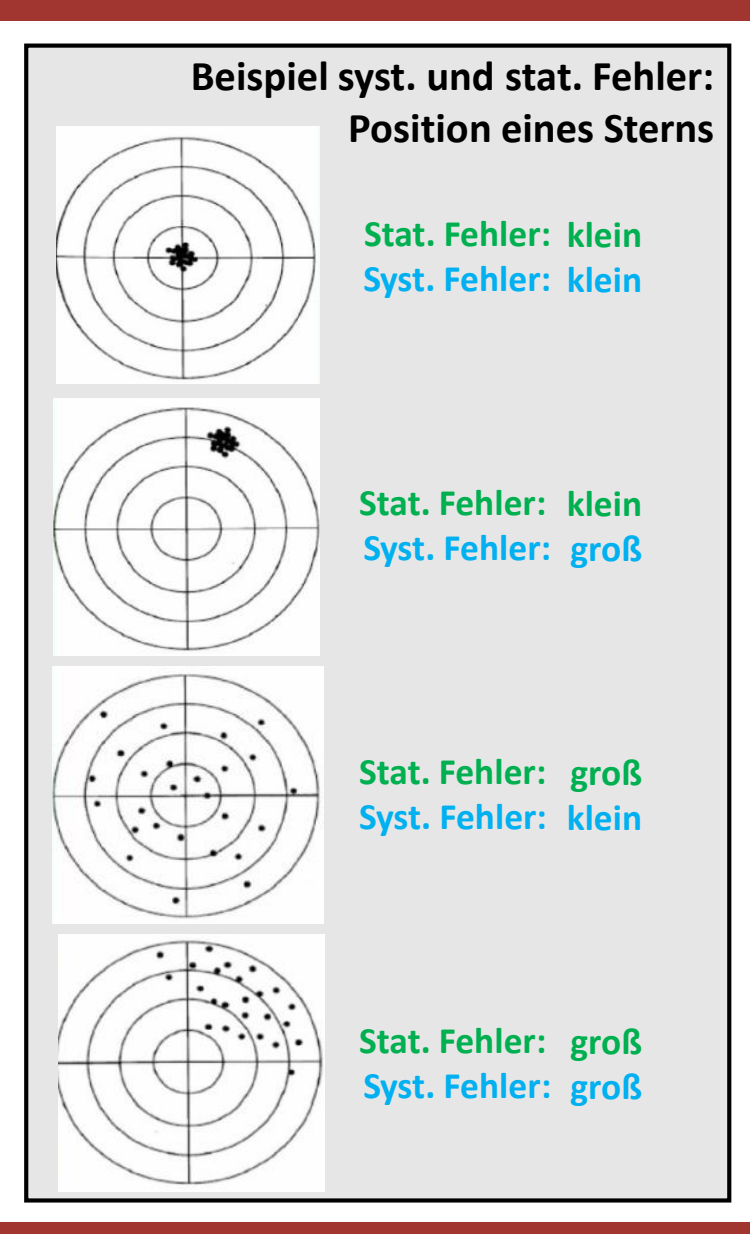

#### **Messunsicherheit: Beispiel Streckenmessung**

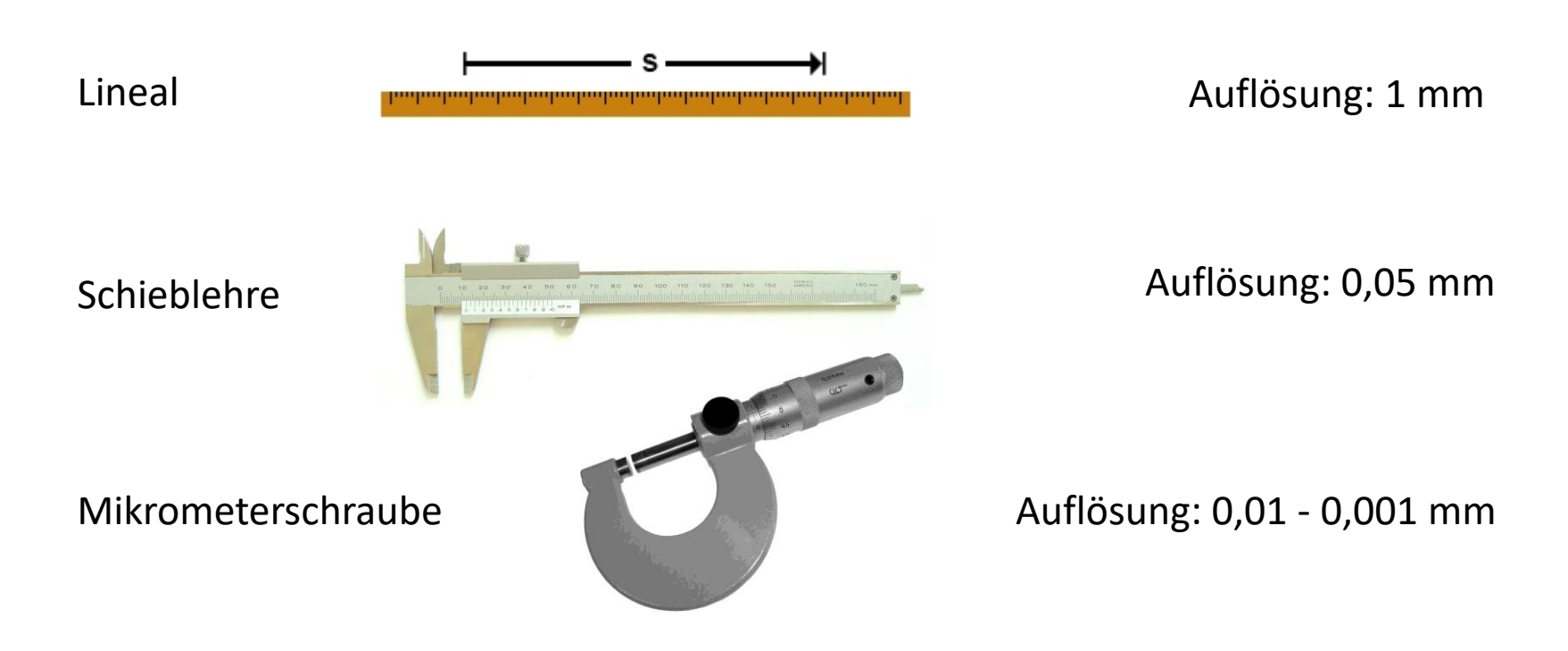

#### **Messunsicherheit?**

Falls keine Messgenauigkeiten angegeben sind, kann der Fehler aus der Skalenteilung abgeschätzt werden.

Messunsicherheit: 30% – 50% der Skalenteilung

#### **Messunsicherheit: Beispiel Analoginstrumente**

An vielen Analogmessinstrumenten ist eine Genauigkeitsklasse angegeben.

Genauigkeitsangabe: Max. Unsicherheit in % des Skalenendwertes

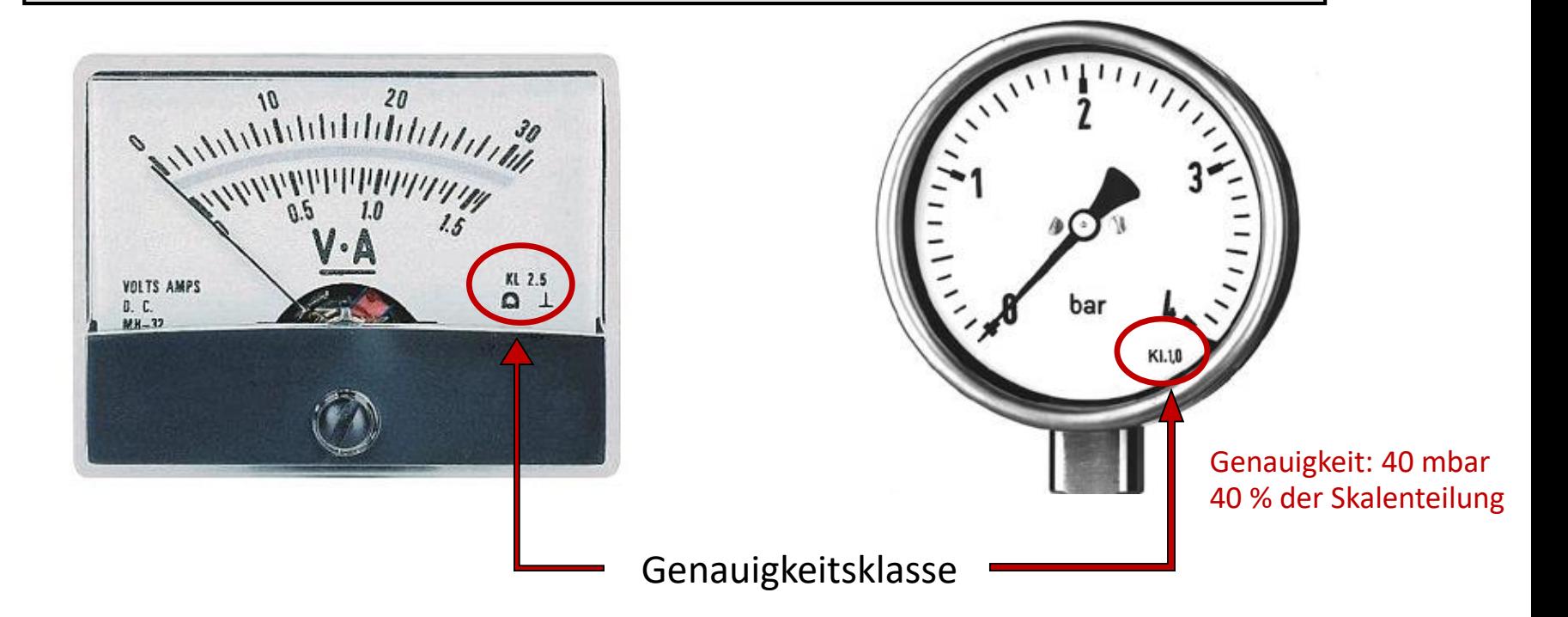

#### **Messunsicherheit: Beispiel Digitalinstrumente**

#### **Im Praktikum: Genauigkeitsangabe der Bedienungsanleitung entnehmen !**

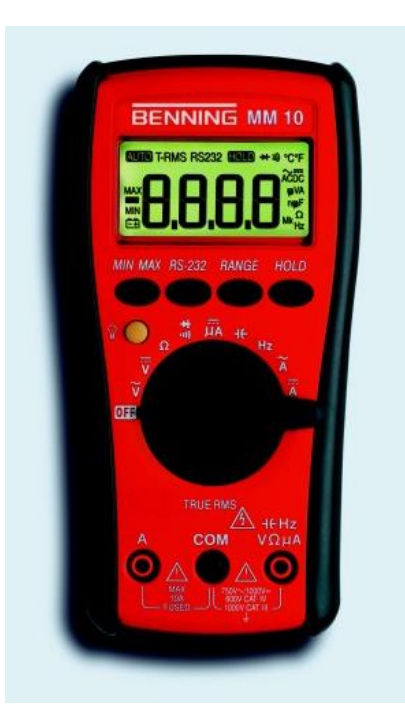

#### 7. Elektrische Angaben

Bemerkung: Die Messgenauigkeit wird angegeben als Summe aus

einem relativen Anteil des Messwertes und

einer Anzahl von Digit (d.h. Zahlenschritte der letzten Stelle).

Diese Messgenauigkeit gilt bei Temperaturen von 18 °C bis 28 °C und einer relativen Luftfeuchtigkeit kleiner 80 %.

#### 7.1 Gleichspannungsbereiche

Der Eingangswiderstand beträgt 10 MΩ (im 400 mV-Bereich 1 GΩ).

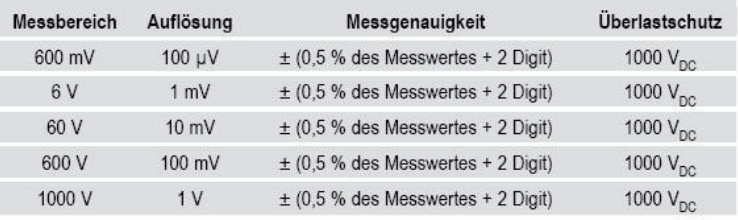

#### 7.2 Wechselspannungsbereiche

Der Eingangswiderstand beträgt 10 MΩ parallel 100 pF.

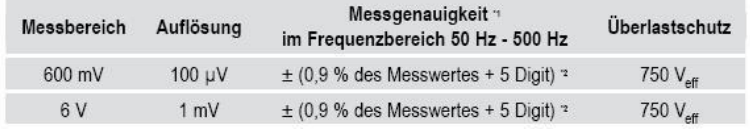

#### Beispiel:

Es wurde eine Wechselspannung von 4,736 V gemessen

Fehler:  $0.9\%$  von  $4.736 = 0.043$  V, 5 Digit = 5 mV

Messunsicherheit:  $0.048$  V Ergebnis U =  $(4.74 \pm 0.05)$ 

#### V **Einführung in die Fehlerrechnung**

#### **Messunsicherheit: Beispiel Stoppuhr**

Beispiel: Zeitmessung mit Handstoppuhr

Auflösung: 1/100 s

Messunsicherheit ?

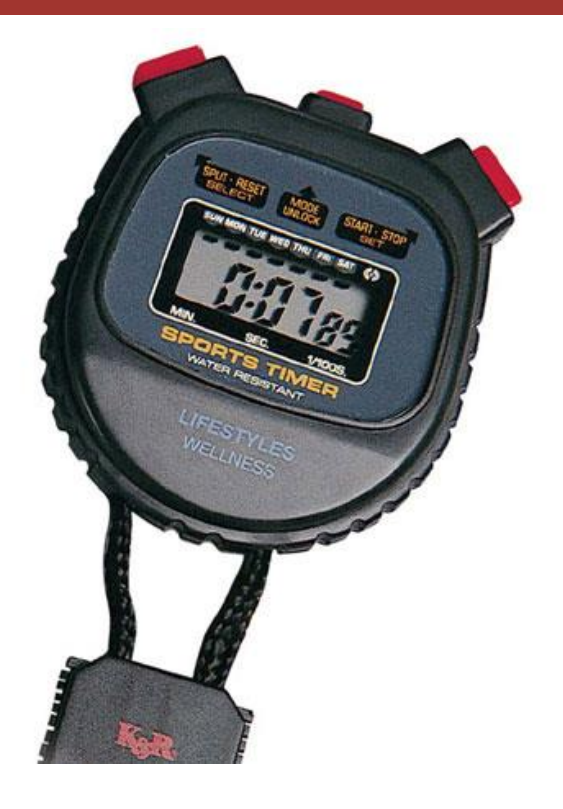

zusätzlicher Fehler durch das endliche Reaktionsvermögen des Experimentators, Reaktionszeit  $\sim$  0,2 s – 0,3 s (Bei Differenzmessungen kleiner!)

### **Statistische Fehler**

Um statistische Fehler zu bestimmen müssen mehrere Messungen unter gleichen Versuchsbedingungen durchgeführt werden: ► Stichprobe von N Messungen

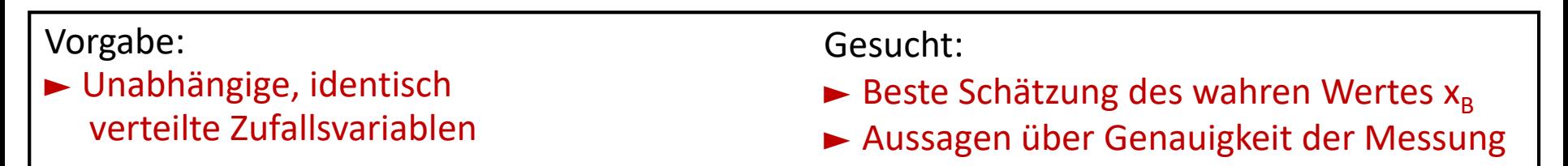

Graphische Darstellung als Histogramm: Häufigkeit der Ereignisse in einem Intervall [x<sub>i</sub>, x<sub>i</sub>+ $\Delta$ x]

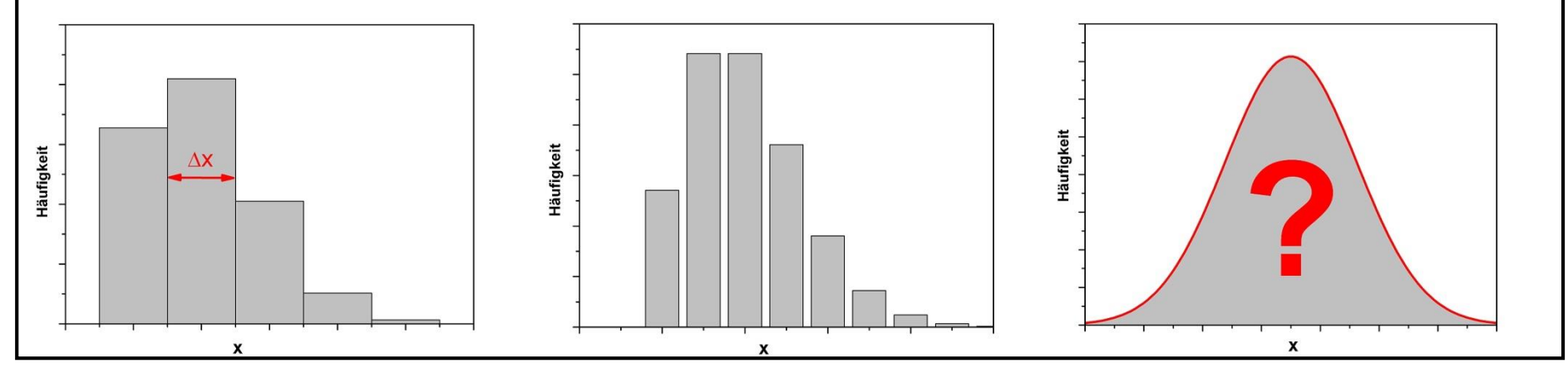

#### **Experimentelle Demonstration**

## **Gaußverteilung**

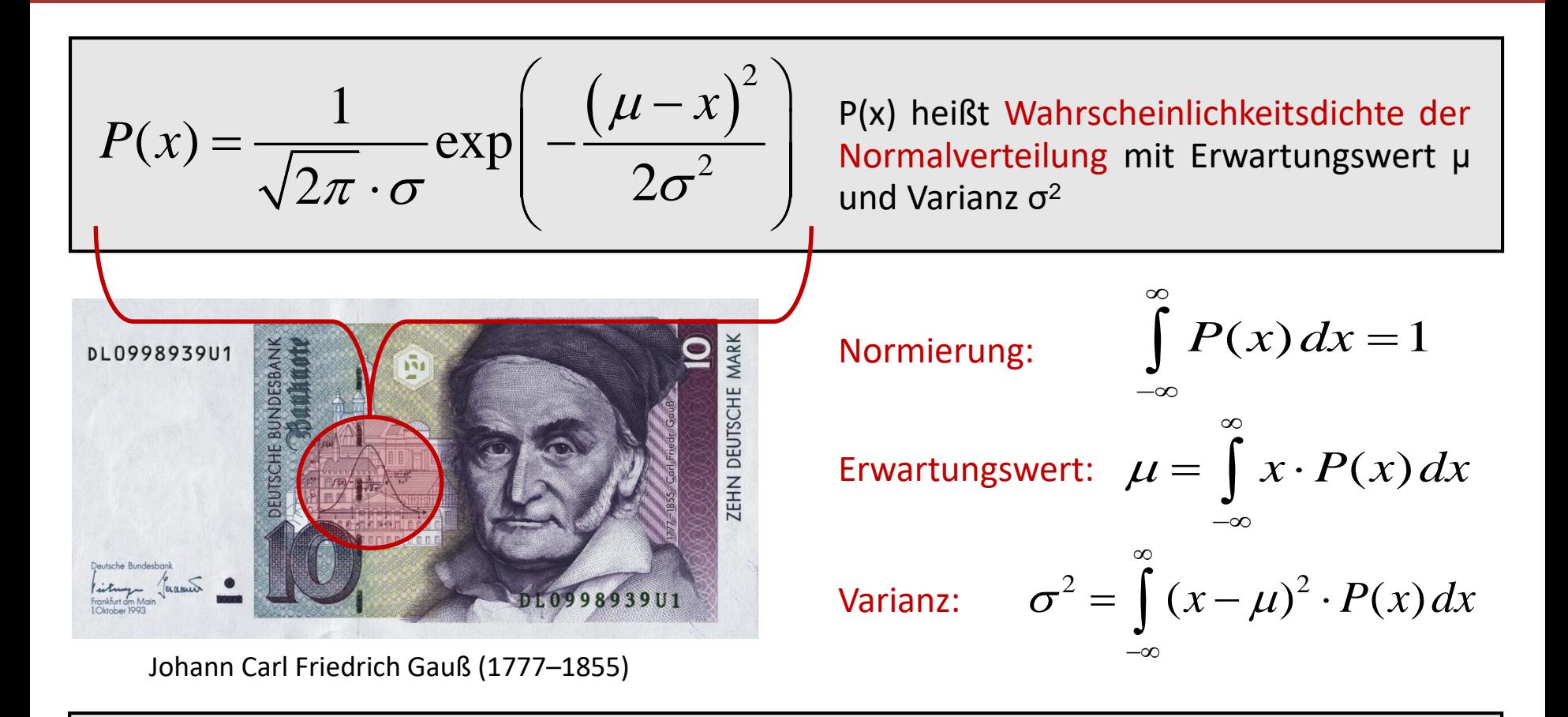

#### Interpretation:

- ► Wahrscheinlichster Wert µ ist die beste Schätzung des "wahren Wertes"
- $\triangleright$  Breite  $\sigma$  der Verteilung ist ein Maß für die Messgenauigkeit !

## **Gaußverteilung**

**Einführung in die Fehlerrechnung** 

#### **Zentraler Grenzwertsatz**

Die Verteilungen der Summen von stochastisch unabhängigen Zufallsgrößen streben mit wachsendem Stichprobenumfang gegen die Gaußsche Normalverteilung.

#### *Beispiele:*

- Streuprozesse
- Brownsche Bewegung
- Thermisches Rauschen

• …

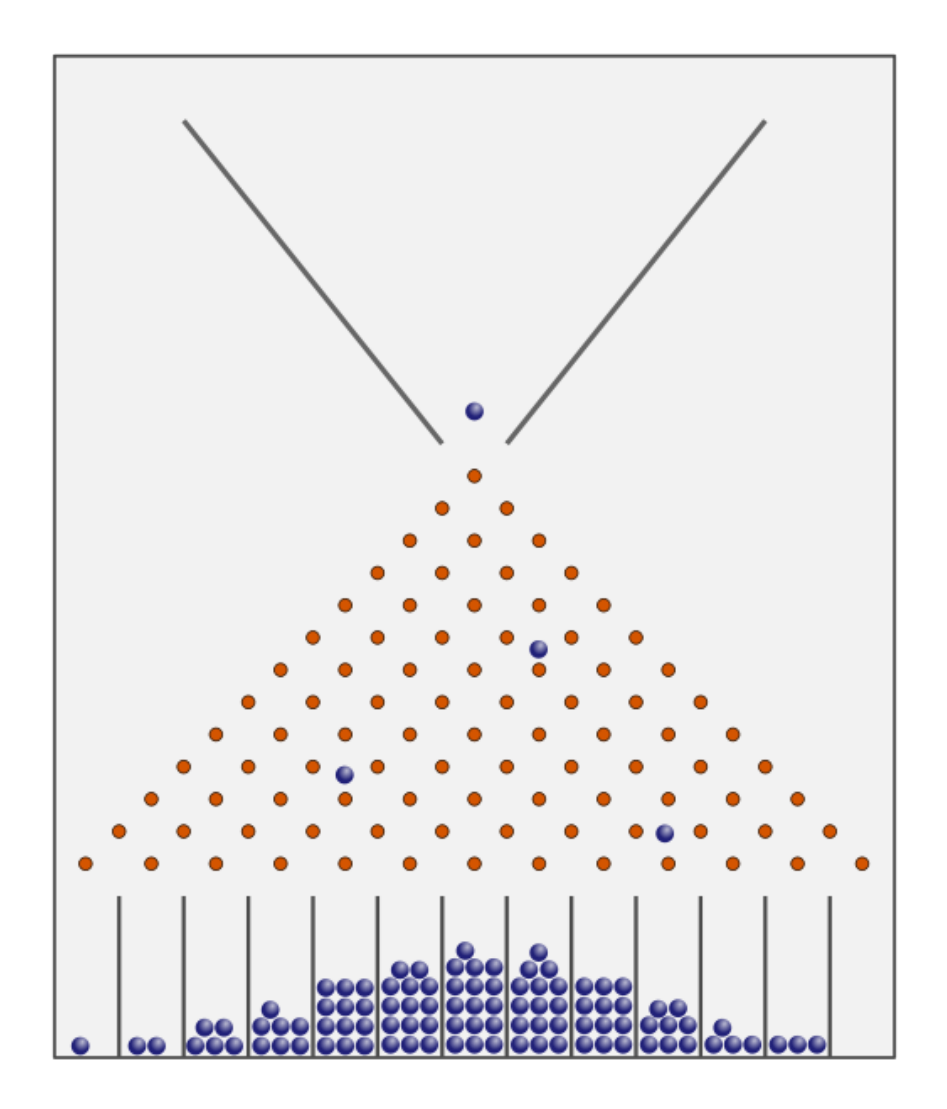

#### **Zentraler Grenzwertsatz**

## **Beispiel aus der Industrie**

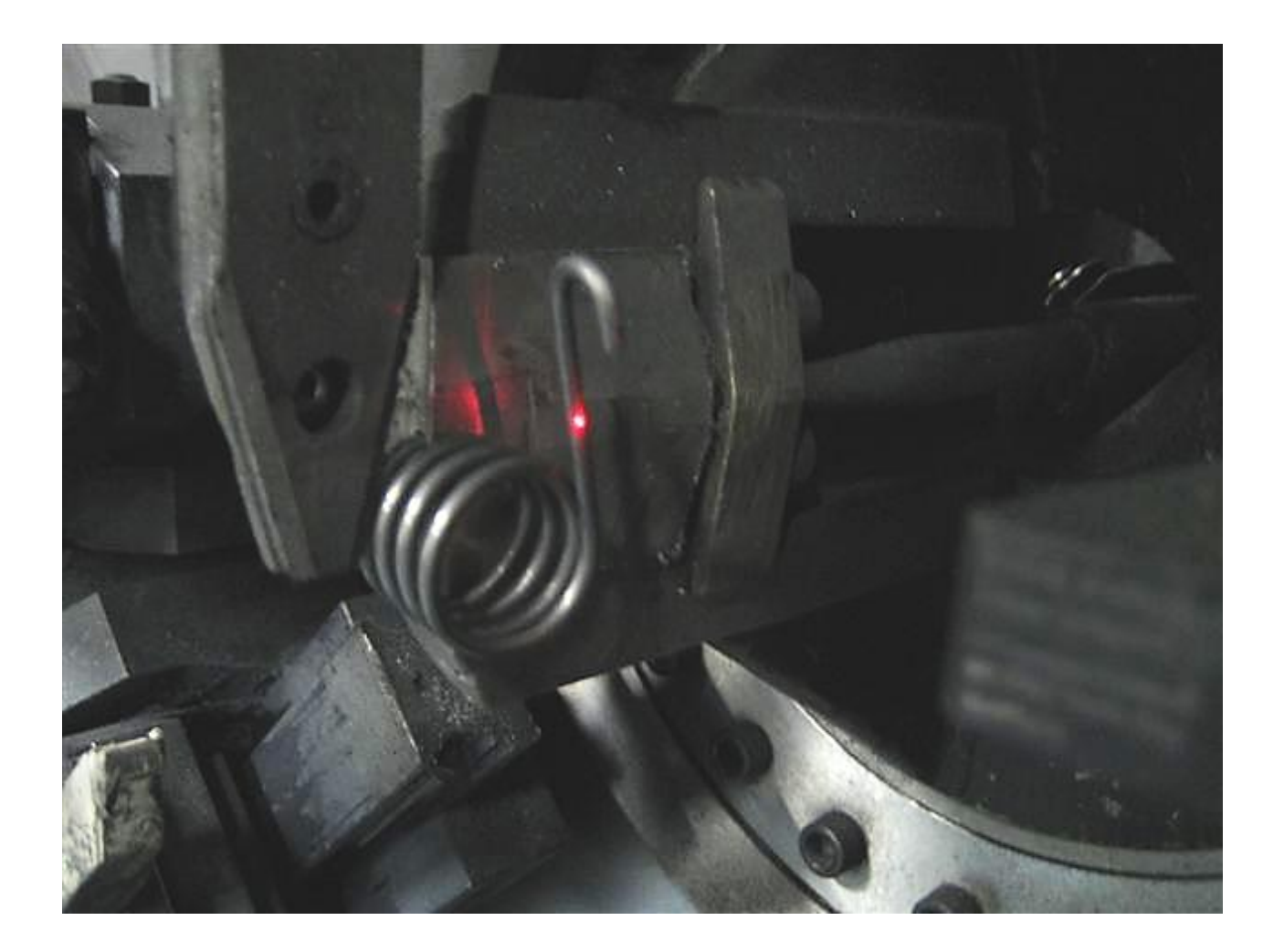

#### **Beispiel aus der Industrie**

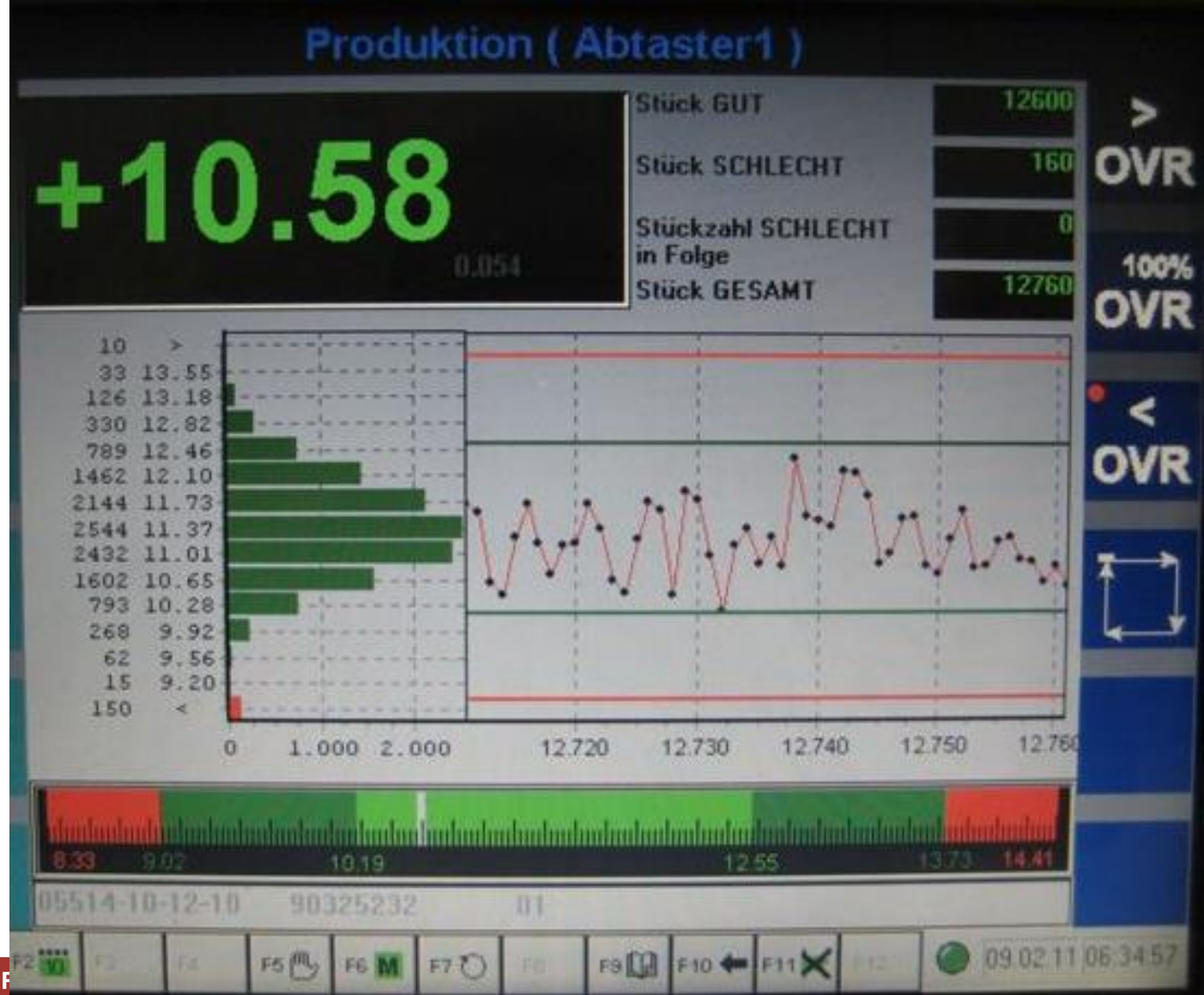

**Einführung in die Fehlerren** 

### **Gaußverteilung: -Abweichung**

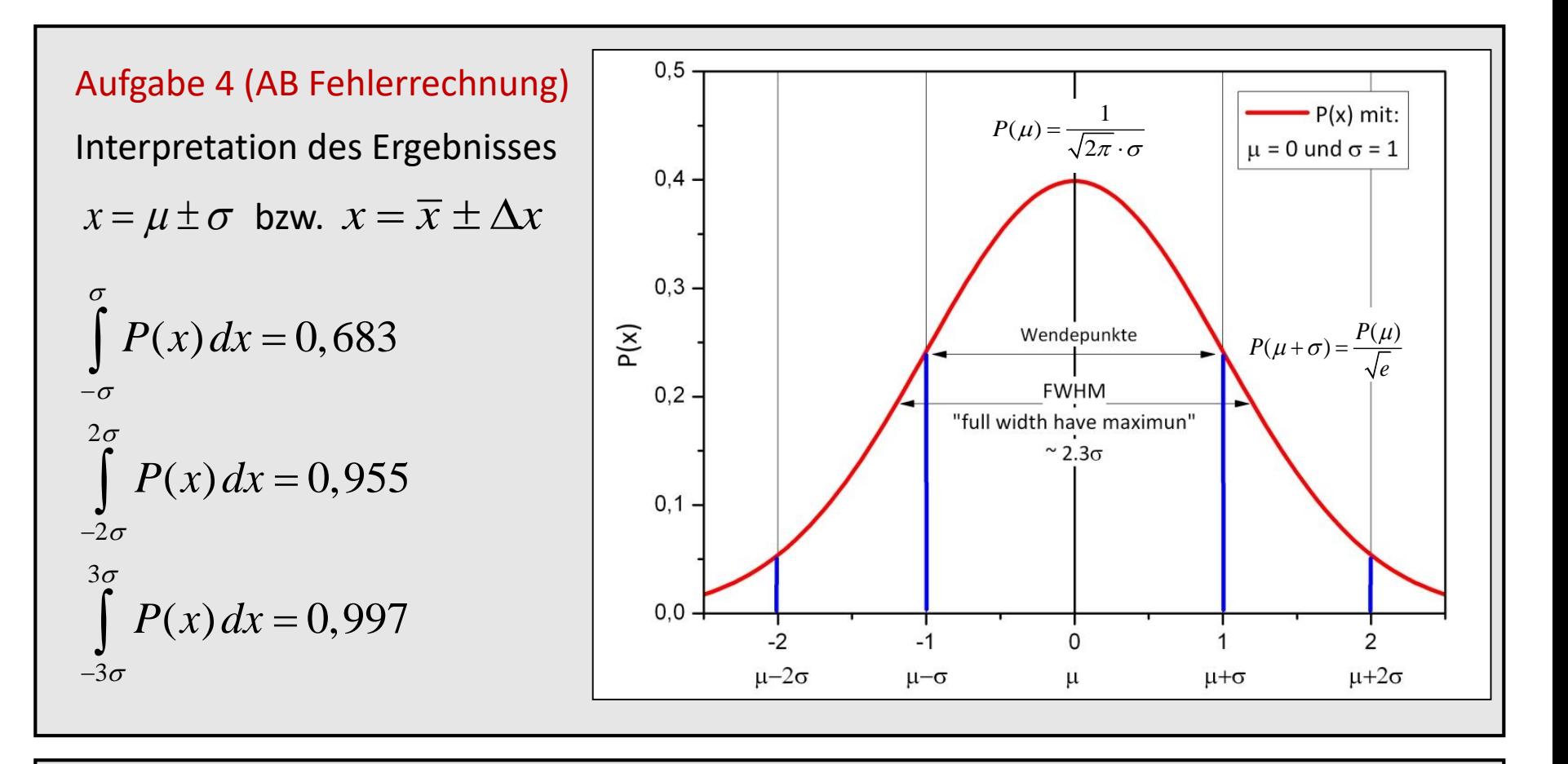

Als beste Schätzung für den "wahren Wert" wurde bei einer Messung der Wert  $\overline{x}$  bestimmt. Der wahre Wert liegt mit einer Wahrscheinlichkeit von 68,3% im Intervall  $[\bar{x} - \sigma, \bar{x} + \sigma]$  (1 $\sigma$ -Umgebung).

#### **Einführung in die Fehlerrechnung**

Schätzwert für den Erwa

Schätzwert für die Standard and and

Breite der Verteilung un den Mittelwerteilung und Mittelwerteilung

$$
\sigma = \sqrt{\frac{1}{n} \sum_{i=1}^{n} (\bar{x})}
$$

#### Schätzwert für die Stardardardarda 4 des Mittelwerts

10 mal höhere Genaui $\|\cdot\|$ 100 mal mehr Messwe

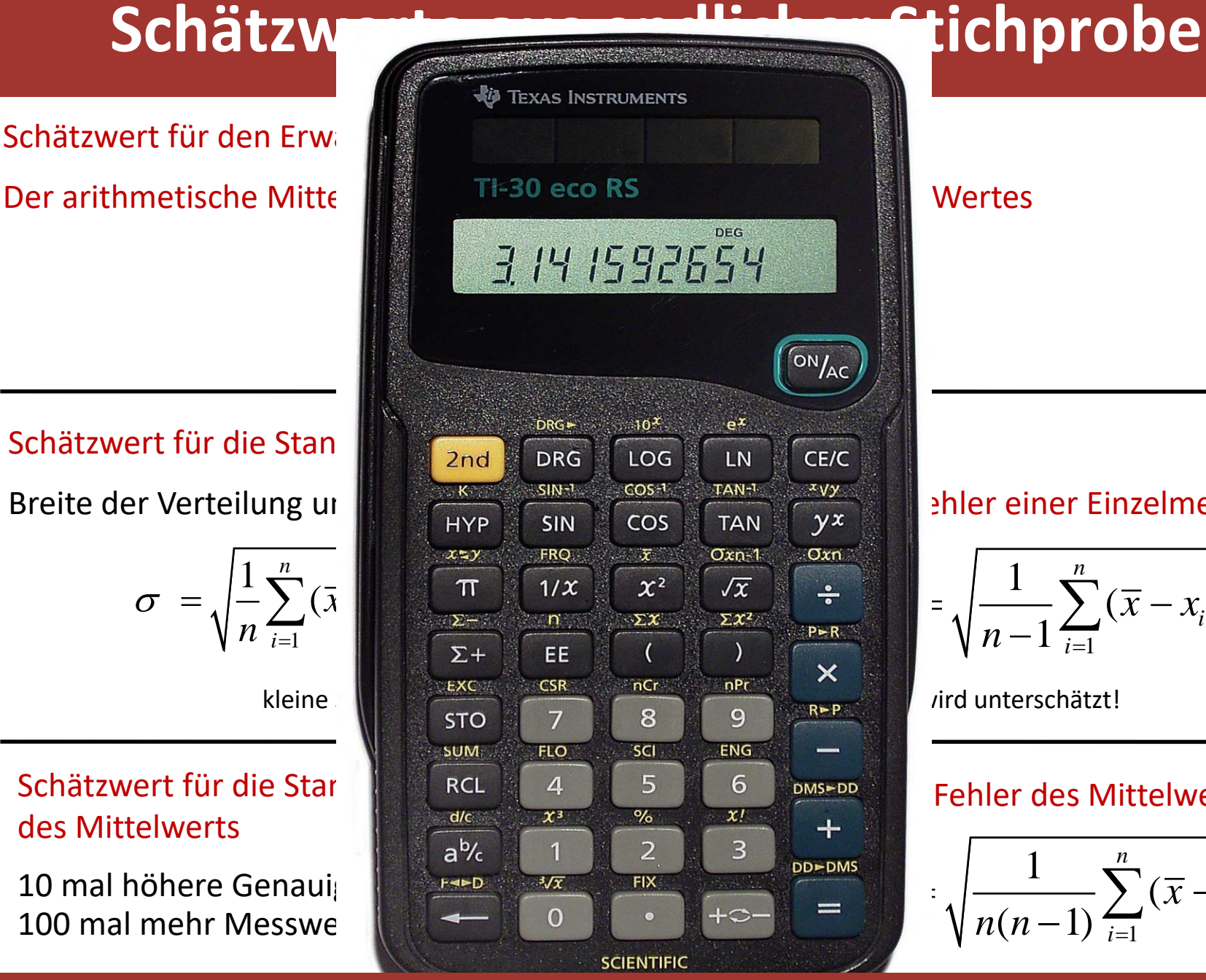

#### $\frac{1}{\gamma x}$   $\frac{1}{\gamma x}$  ehler einer Einzelmessung

$$
= \sqrt{\frac{1}{n-1}\sum_{i=1}^{n}(\overline{x}-x_i)^2}
$$

#### DMS-DD Fehler des Mittelwertes

$$
\sum_{i=1}^{\text{DD-PMIS}} \frac{1}{n(n-1)} \sum_{i=1}^{n} (\overline{x} - x_i)^2
$$

#### **Mittelwert, Fehler Einzelmessung, Fehler des Mittelwerts**

## **Beispiel Temperaturmessung mit PT100**

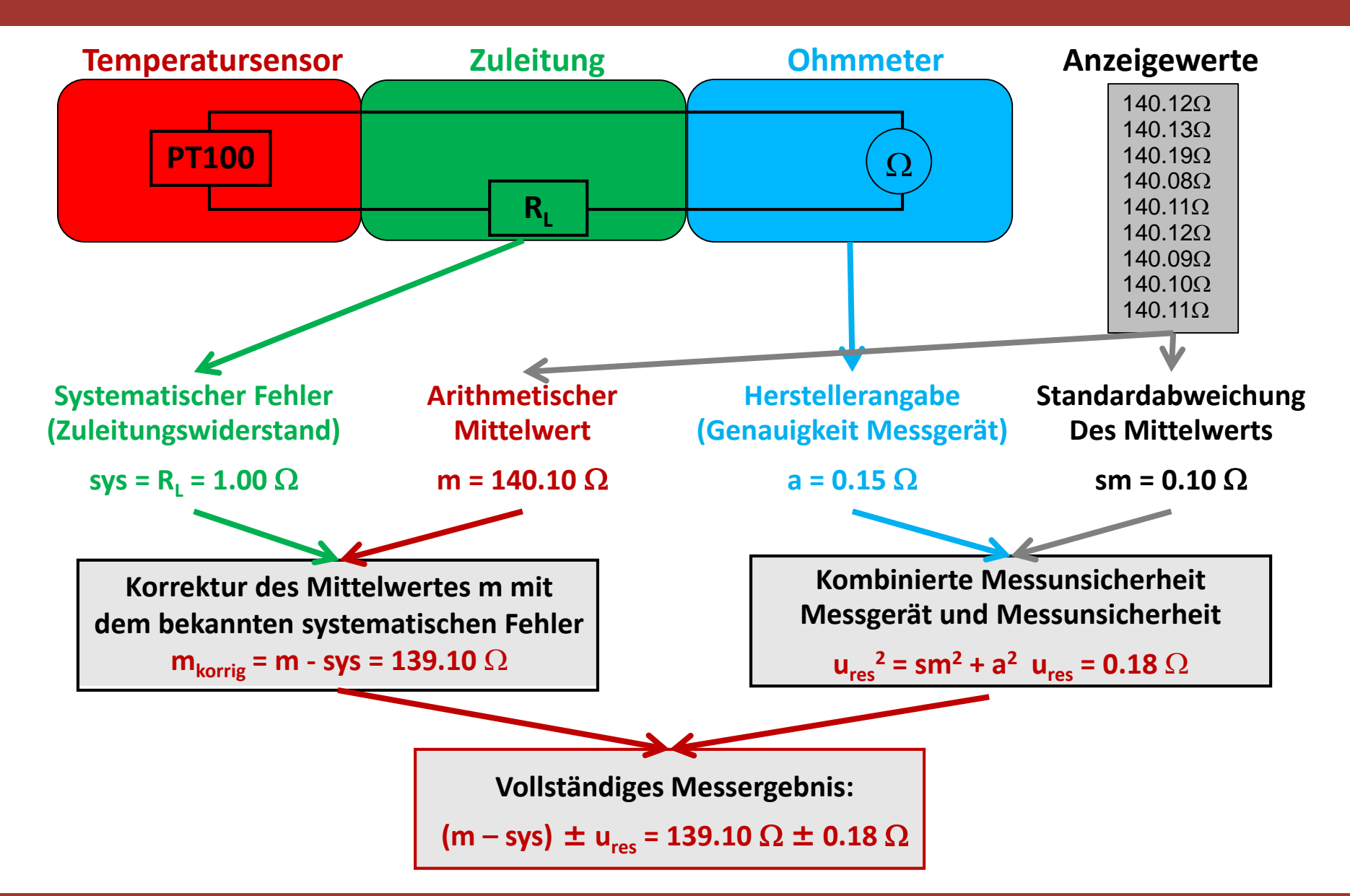

#### **Arbeitsblatt Fehlerrechnung**

1. Gegeben seien die folgenden 5 Einzelmessungen einer Länge a (in mm):

 $\{71, 72, 72, 73, 71\}.$ 

Bestimmen Sie a) den Mittelwert, b) die Standardabweichung der Einzelmessung sowie c) den mittleren Fehler des Mittelwertes.

#### Mittelwert

$$
\overline{a} = \frac{1}{n} \sum_{i=1}^{n} a_i = \frac{359}{5} \, \text{mm} = 71.8 \, \text{mm}
$$

Standardabweichung der Einzelmessung

$$
S_a = \sqrt{\frac{1}{n-1} \sum_{i=1}^{n} (\overline{a} - a_i)^2} = \sqrt{\frac{2.8}{4}} \approx 0.84 \text{mm}
$$

Mittlerer Fehler des Mittelwertes

$$
S_{\overline{a}} = \frac{S_a}{\sqrt{n}} \approx \frac{0.84 \, \text{mm}}{\sqrt{5}} \approx 0.37 \, \text{mm}
$$

**In der Regel kann eine physikalische Größe nicht direkt gemessen werden, sondern wird aus einer oder mehreren Messgrößen bestimmt.** 

Beispiel:

Bestimmung der Elementarladung nach Millikan

$$
q = (v_f + v_s) \frac{6\pi d}{U} \sqrt{\frac{9v_f \eta^3}{2\rho g}}
$$

 $\mathcal{D}$ ie Messgrößen  $v_f$ ,  $v_s$ ,  $U$ ,  $d$ ,  $\eta$ ,  $\rho$ ,  $g$  sind fehlerbehaftet

**Welchen Einfluss haben die Einzelfehler der gemessenen Größen auf die zu berechnende physikalische Größe?**

 $1.22$   $C(\lambda)$  $1.20 \& \Delta$ Der Einfluss einer fehlerbehafteten Eingangsgröße *x* auf das Ergebnis *f(x)* kann mittels der Taylorreihe abgeschätzt werden:

$$
f(x + \Delta x) = f(x) + \frac{1}{1!} \frac{\partial f(x)}{\partial x} \Delta x + \frac{1}{2!} \frac{\partial^2 f(x)}{\partial x^2} (\Delta x)^2 + \dots
$$

 $(f = f(x + \Delta x) - f(x) = \frac{\partial f(x)}{\partial x} \Delta x + Ordnung[(\Delta x)^2]$ *x*  $\widehat{O}$  $\Delta f = f(x + \Delta x) - f(x) = \frac{f(x)}{\Delta x} + \frac{O r d n u n g}{\Delta x}$  $\widehat{O}$ Bei genügend kleinem  $|\Delta x|$  kann die Reihenentwicklung nach dem linearen Glied abgebrochen werden (*Näherungslösung!)*

Wie wirkt sich der Fehler *Δx* einer Messgröße *x* auf eine abgeleitete physikalische Größe *f(x)* aus?

$$
\Delta f(x_2) \approx \frac{\partial f}{\partial x}(x_2) \Delta x
$$

$$
\Delta f(x_1) \approx \frac{\partial f}{\partial x}(x_1) \Delta x
$$

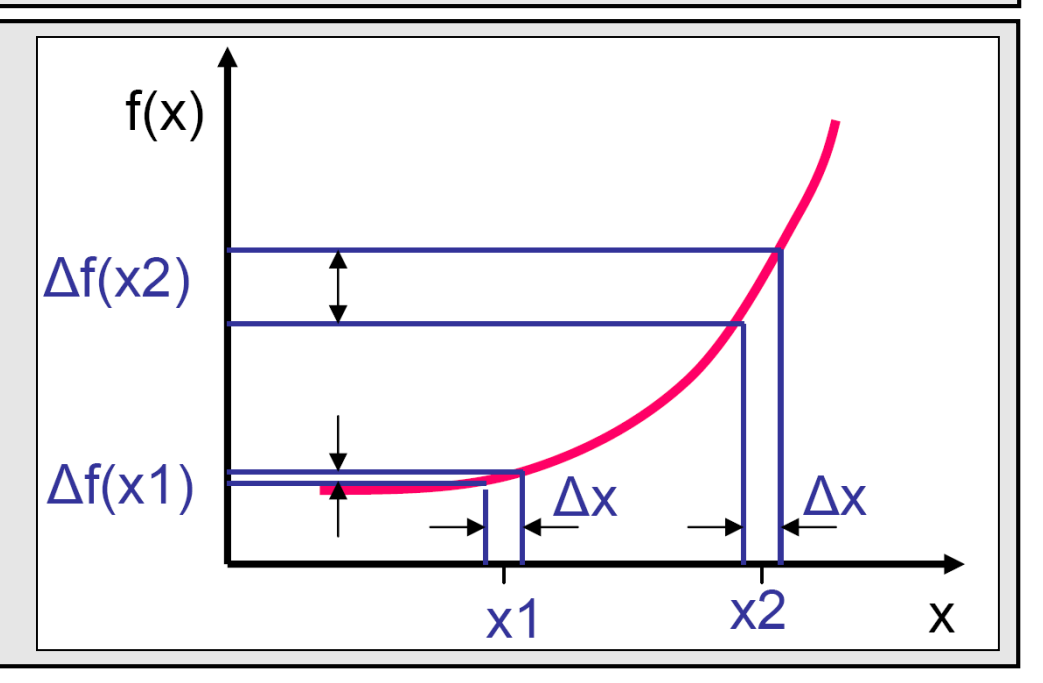

2

*Beispiel* Bestimmung der Spannung nach dem Ohmschen Gesetz:

Fließt durch einen Widerstand R ein Strom I, so fällt am Widerstand die Spannung U ab.

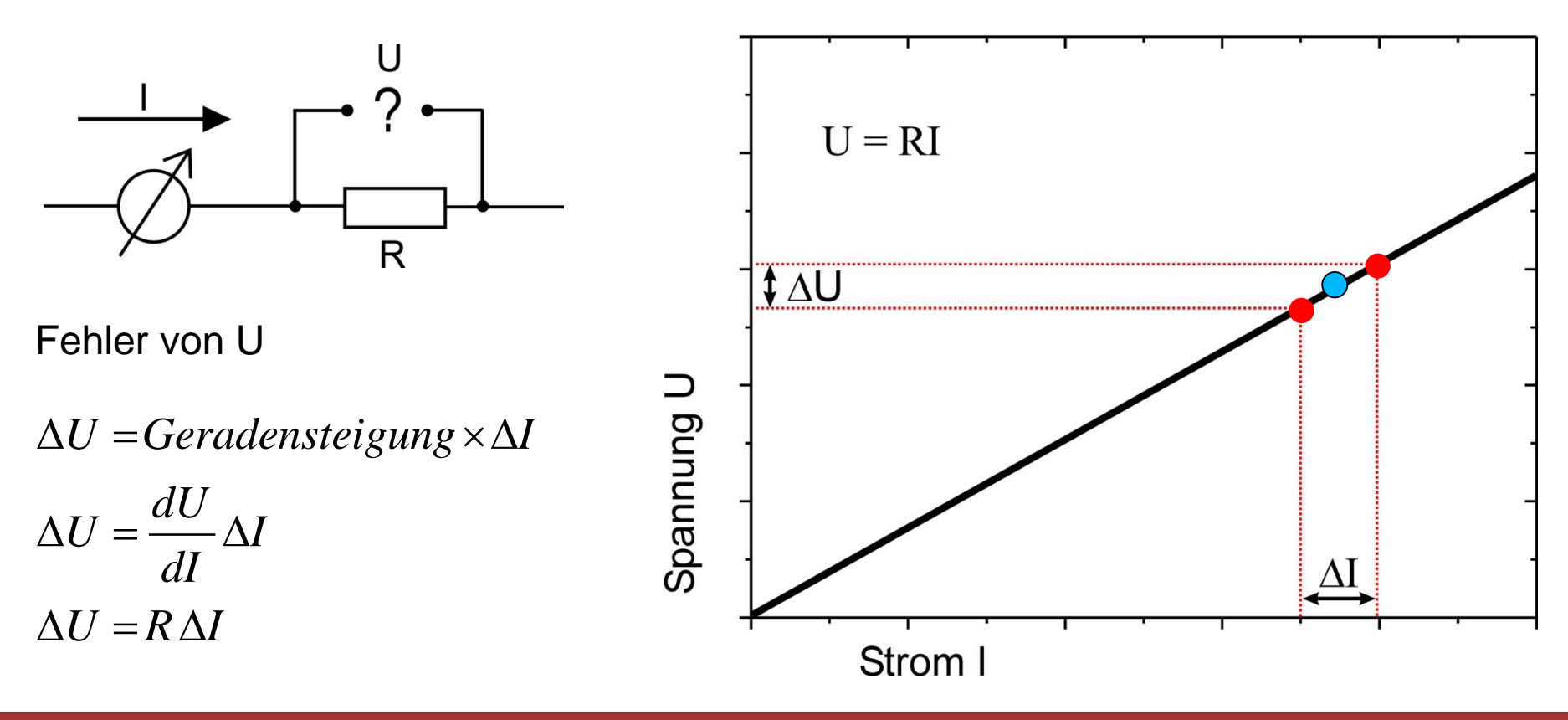

*Beispiel*

Messung der Leistung an einem Widerstand R, an dem die Spannung U anliegt.

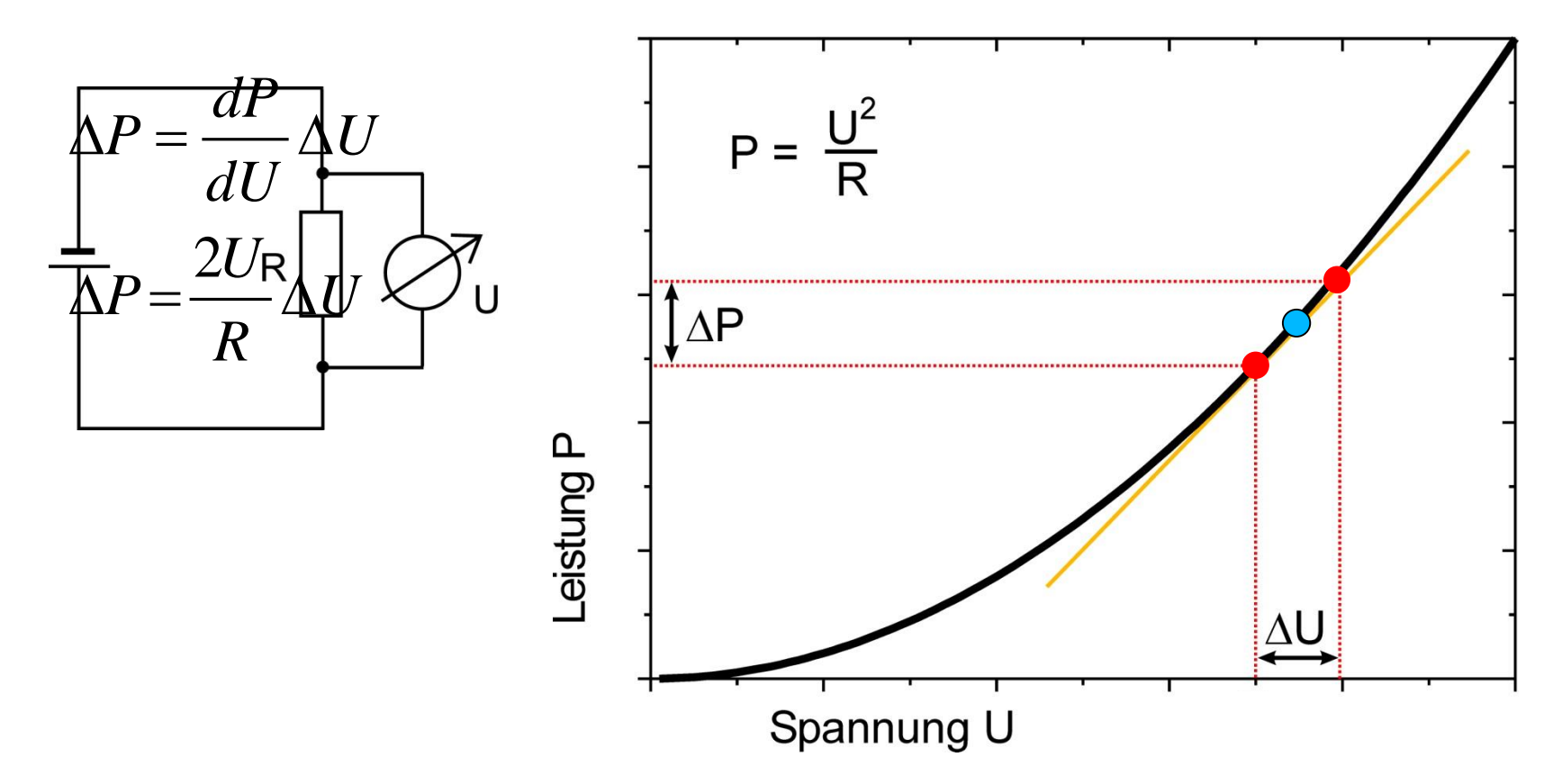

### **Gaußsches Fehlerfortpflanzungsgesetz**

 $(\Delta x_i) \approx \sqrt{\sum_{i=1}^n |\frac{cy}{q_i} \Delta x_i|}$ 

Der Gesamtfehler  $\Delta f(\Delta x_i)$  von  $f(x_i)$  ergibt sich zu:

 $f(\Delta x_i) \approx \sqrt{2\pi i} \left( \frac{dy}{dx} \right) \Delta x$ 

 $\Delta f(\Delta x_i) \approx \sqrt{\sum_{i=1}^n \left(\frac{c_j}{\partial x_i} \Delta x_i\right)}$ 

2

*i*

*f*

 $\begin{pmatrix} \partial f & \cdot \end{pmatrix}$ 

 $=$ <sup>1</sup> $\partial x$ 

Hängt eine physikalische Größe f von mehreren Messgrößen

 $m$ it den Fehlern  $\Delta x_1, \Delta x_2, ..., \Delta x_n$  ab,

so berechnet sich der Fehler von f gemäß:

Warum quadratische Addition ?

Messewerte streuen statistisch "links" und "rechts" um den Mittelwert, d.h. die Fehler kompensieren sich teilweise!

Carl Friedrich Gauß (1777–1855)

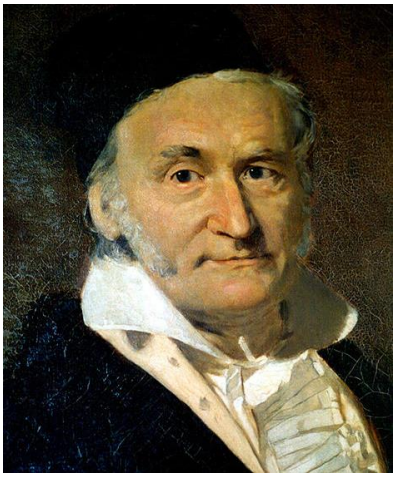

**Hängt eine physikalische Größe** *f* **von den Messgrößen x und y ab, ergibt sich für den Gesamtfehler** D**f:**

$$
\Delta f(\Delta x, \Delta y) = \sqrt{\left(\frac{\partial f}{\partial x} \Delta x\right)^2 + \left(\frac{\partial f}{\partial y} \Delta y\right)^2}
$$

**Einfache Fälle** *f(x,y)* **- nützlich zu Erinnern bei der Auswertung:**

For star for the desamttenier 
$$
\Delta t
$$
:

\n
$$
\Delta f(\Delta x, \Delta y) = \sqrt{\left(\frac{\partial f}{\partial x} \Delta x\right)^2 + \left(\frac{\partial f}{\partial y} \Delta y\right)^2}
$$
\nEinfache Fälle  $f(x, y)$  - nützlich zu Erinnern bei der Auswertung:

\n
$$
f = kx
$$
\n
$$
f = x + y, \quad f = x - y
$$
\n
$$
\Delta f = \sqrt{\left(\Delta x\right)^2 + \left(\Delta y\right)^2}
$$
\n
$$
f = xy, \quad f = \frac{x}{y}
$$
\n
$$
\frac{\Delta f}{f} = \sqrt{\left(\frac{\Delta x}{x}\right)^2 + \left(\frac{\Delta y}{y}\right)^2}
$$
\n
$$
f = x^{\pm n}
$$
\n
$$
\frac{\Delta f}{f} = |n| \frac{\Delta x}{x}
$$
\nDie einfachen Fälle brauchen bei der Auswertung nicht hergeleitet werden, sondern können direkt angewendet werden!

**Die einfachen Fälle brauchen bei der Auswertung nicht** 

#### **Einführung in die Fehlerrechnung**

**Die Berechnung der Differentiale kann sehr mühsam sein.**

$$
\Delta f(\Delta x, \Delta y) = \sqrt{\left(\frac{\partial f}{\partial x} \Delta x\right)^2 + \left(\frac{\partial f}{\partial y} \Delta y\right)^2}
$$

## **Relative Fehler nutzen**

#### Siehe Praktikumsanleitung: Fehlerrechnung mit Köpfchen

In der Praxis ist die Nutzung von relativen Fehlern von unschätzbarem Wert und sollte wann immer möglich genutzt werden.

#### $I.1$ Relative Fehler als Erleichterung der Fehlerfortpflanzung

Es ist sehr einfach zu zeigen, dass für eine Funktion der Form

$$
f(x, y, z) = x^a \cdot y^b \cdot z^c \tag{1}
$$

gilt:

$$
\left(\frac{\mathrm{d}f}{f}\right)^2 = \left(a\frac{\mathrm{d}x}{x}\right)^2 + \left(b\frac{\mathrm{d}y}{y}\right)^2 + \left(c\frac{\mathrm{d}z}{z}\right)^2. \tag{2}
$$

Dabei sind  $a, b, c$  beliebige Potenzen  $(3/2, -4, \dots)$ . Zu merken ist:

- Prozentuale Fehler werden quadratisch addiert.
- Wenn ein prozentualer Fehlerbeitrag kleiner als 20% des größten Fehlers ist, dann kann er mit Sicherheit vernachlässigt werden, da er den Gesamtfehler nur noch zu 2% beeinflusst.

#### **Einführung in die Fehlerrechnung**

#### **Arbeitsblatt Fehlerrechnung**

2. Bestimmen Sie das vollständige Differential der Funktionen  $w = f(x, y, z)$  mit

a) 
$$
w = 3xy + 5/z
$$
\nb)  $w = 5y + 6x^2/z$ 

a) 
$$
dw = 3y dx + 3x dy + \frac{-5}{z^2} dz
$$
 b) 
$$
dw = \frac{12x}{z} dx + 5 dy + \frac{-6x^2}{z^2} dz
$$

Vollständiges Differential der Funktion *w(x,y,z)*:

$$
dw = \frac{\partial f}{\partial x} dx + \frac{\partial f}{\partial y} dy + \frac{\partial f}{\partial z} dz
$$

*f s* **d** *s collständiges Differential der Funktion*  $w(x,y,z)$ *:*  $dw = \frac{\partial f}{\partial x} dx + \frac{\partial f}{\partial y} dy + \frac{\partial f}{\partial z} dz$ *<br> a <i>z* mit den statistischen Fehlern  $\Delta x$ ,  $\Delta y$ , und  $\Delta z$  bestimmt. Berechnen Sie den Fehler  $\Delta w$  nac

a) 
$$
dw = \sqrt{(3y \Delta x)^2 + (3x \Delta y)^2 + ((5/z^2) \Delta z)^2}
$$

$$
dw = \sqrt{((12x/z)\,\Delta x)^2 + (5\,\Delta y)^2 + ((6x^2/z^2)\,\Delta z)^2}
$$

#### **Arbeitsblatt Fehlerrechnung**

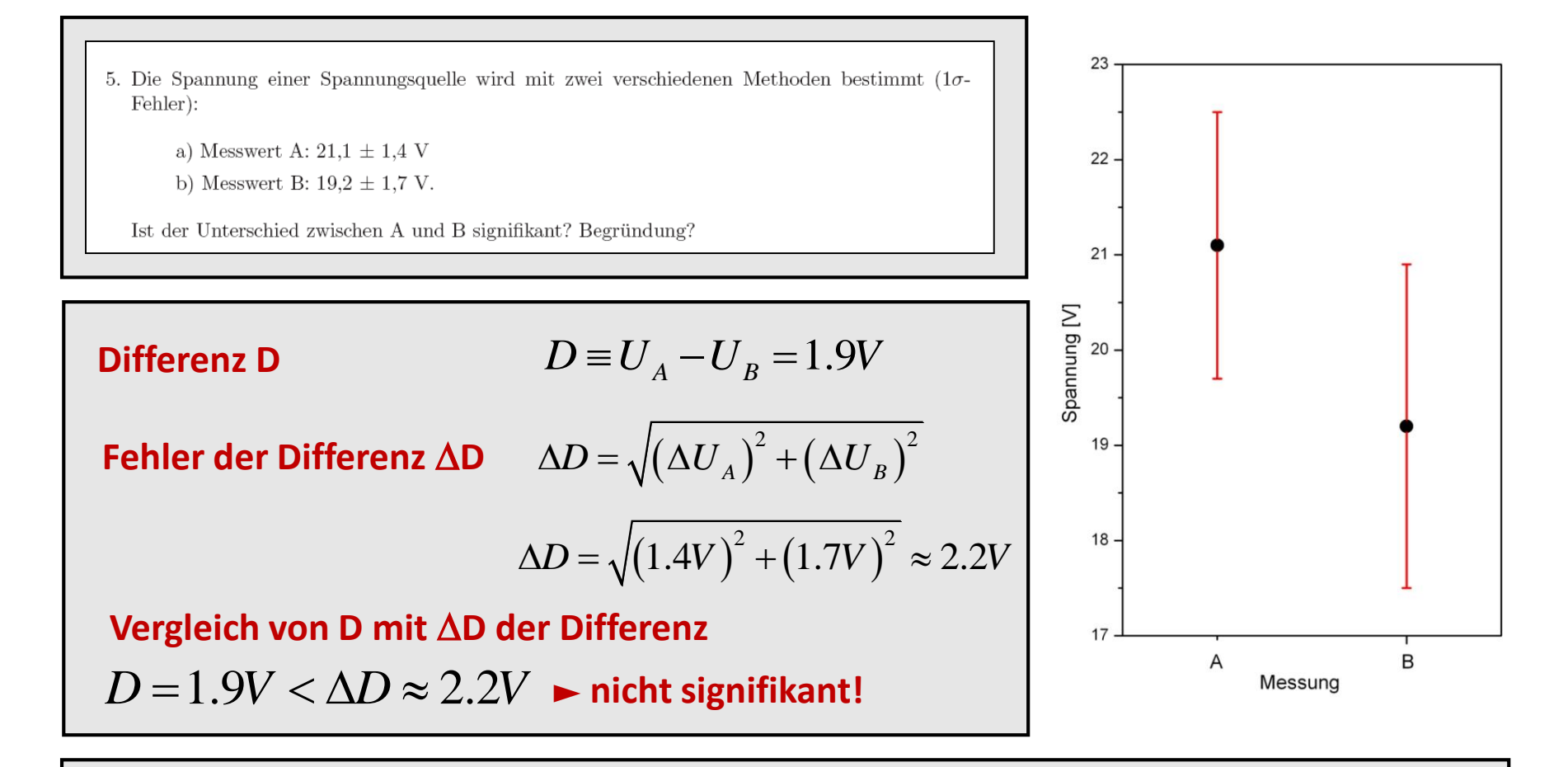

**Der Unterschied kann zufällig sein -> nicht signifikant**

**Der Unterschied ist signifikant wenn es unwahrscheinlich ist, dass dies durch Zufall zustande kam.**

### **Graphische Darstellung**

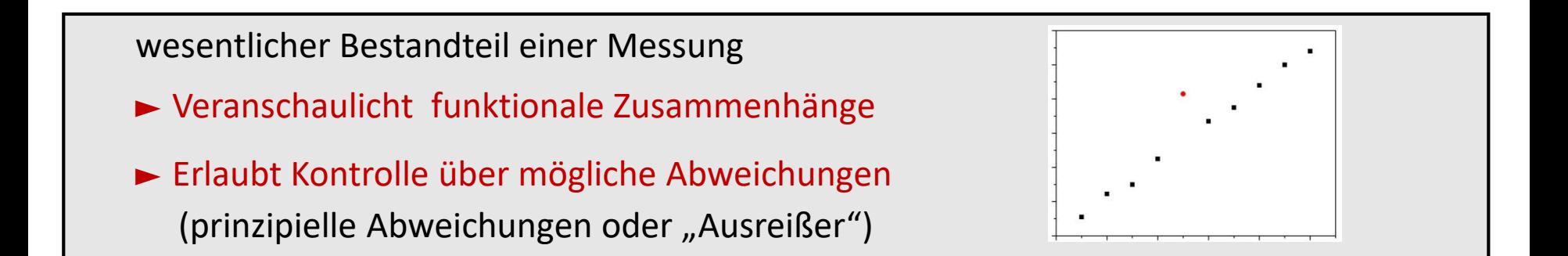

Für das Praktikum bitte beachten:

- ► Wahl von geeignetem Millimeterpapier (linear / log. / doppelt log.)
- ► Wahl eines geeigneten Maßstabs für die Achsen
- ► Beschriftung der Achsen
- ► Messwerte (mit Fehler) und den Graph der Funktion eintragen

#### **Diagramme von Hand anfertigen, keine Computerausdrucke !!!**

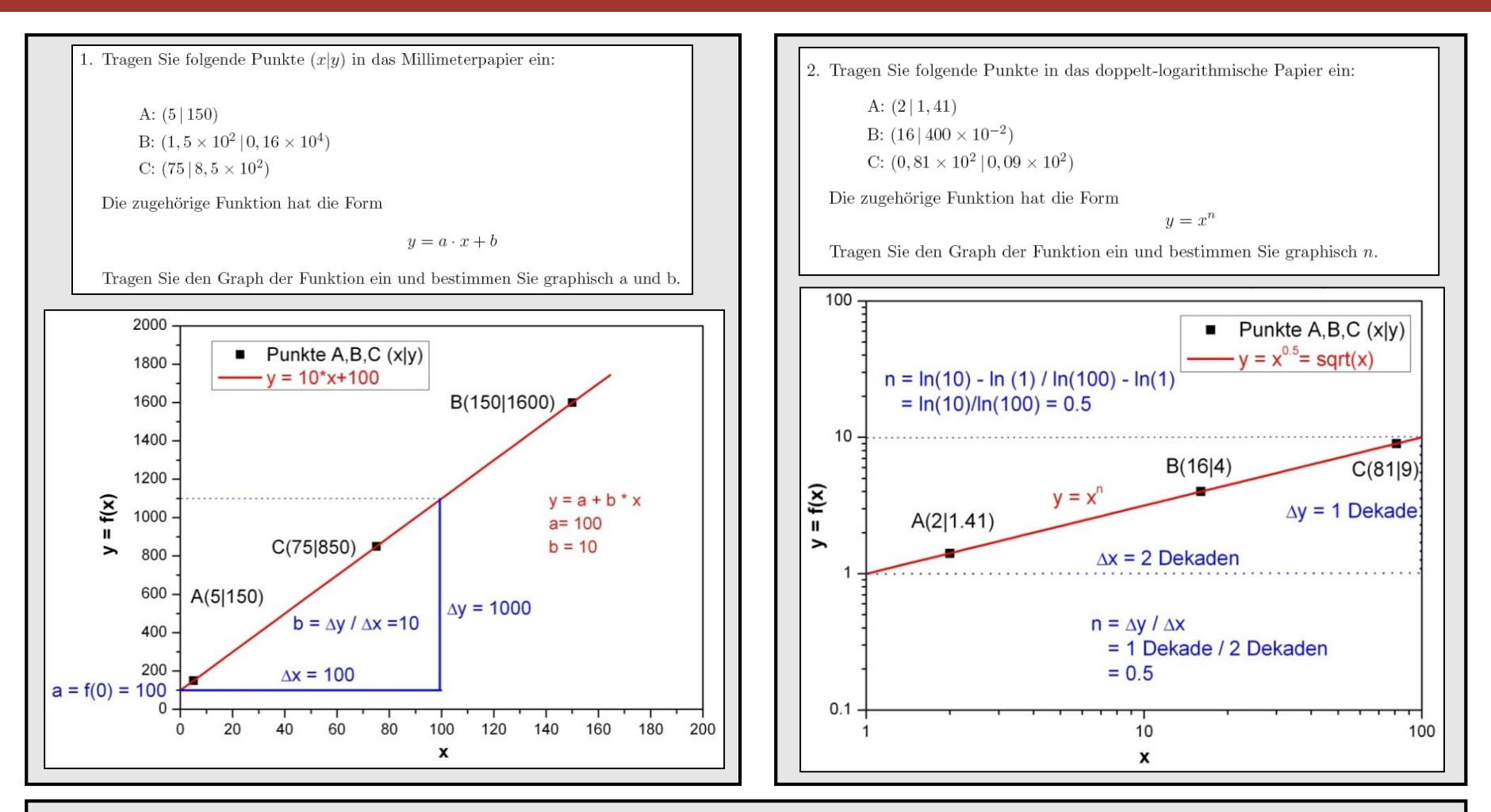

doppelt logarithmischer Plot: Potenz-Funktionen *y = x <sup>n</sup>* ergeben eine Gerade mit der Steigung des Exponenten:  $ln(y) = n * ln(x)$ 

**Einführung in die Fehlerrechnung** 

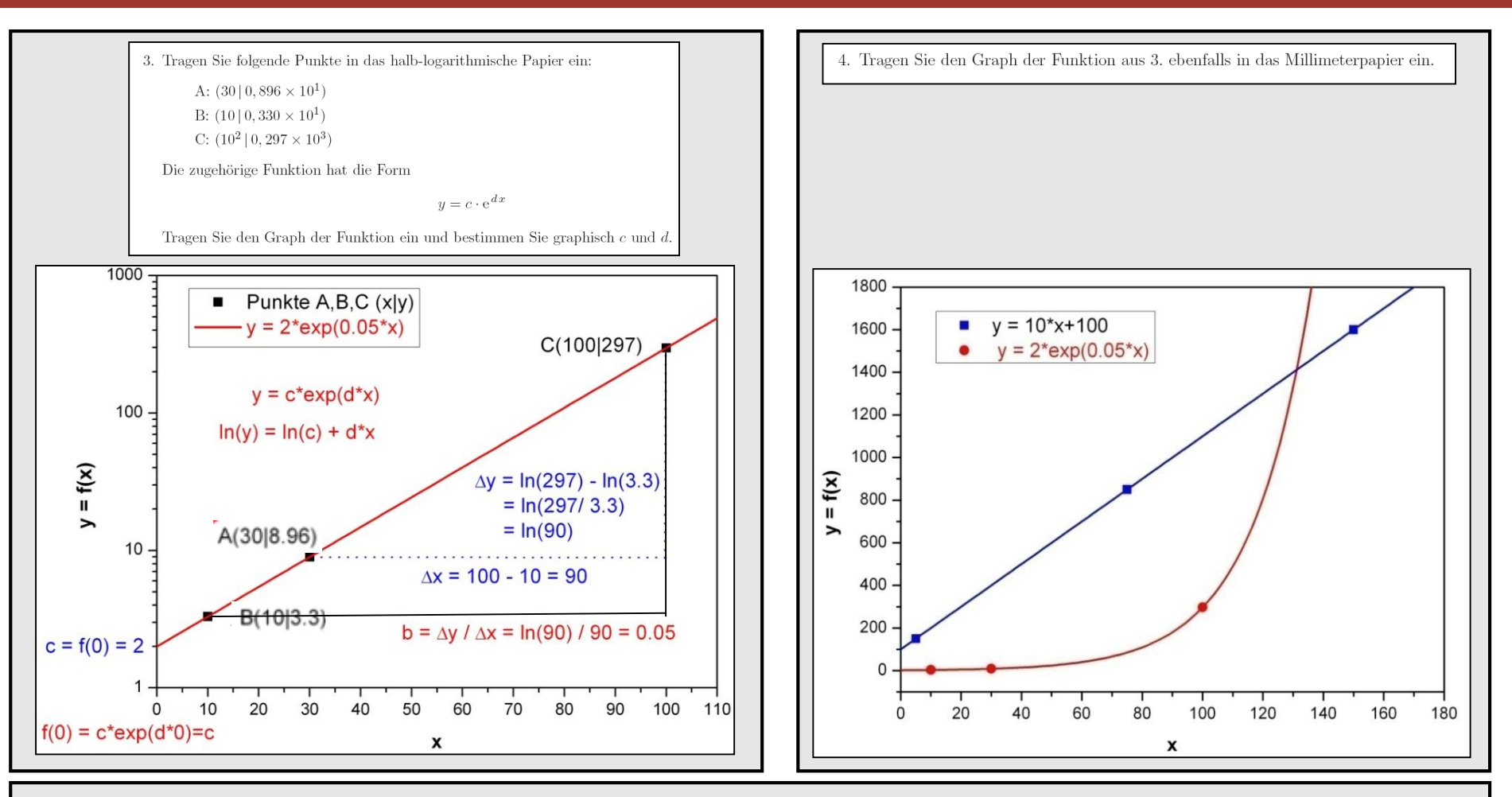

Halb-logarithmischer Plot:

Exponentialfunktionen *y = c\*exp(d\*x)* ergeben eine Gerade

mit der Steigung *d* und y-Achsenabschnitt *c*: *ln(y) = ln(c) + d\*x*

**Einführung in die Fehlerrechnung** 

- 5. Berechnen Sie die Steigungen der 3 Funktionen für  $x = 50$ .
- *(1) y'(x=50) = 10*
- (2) *y'(x=50) = 1.218*
- (3) *y'(x=50) = 0.707*

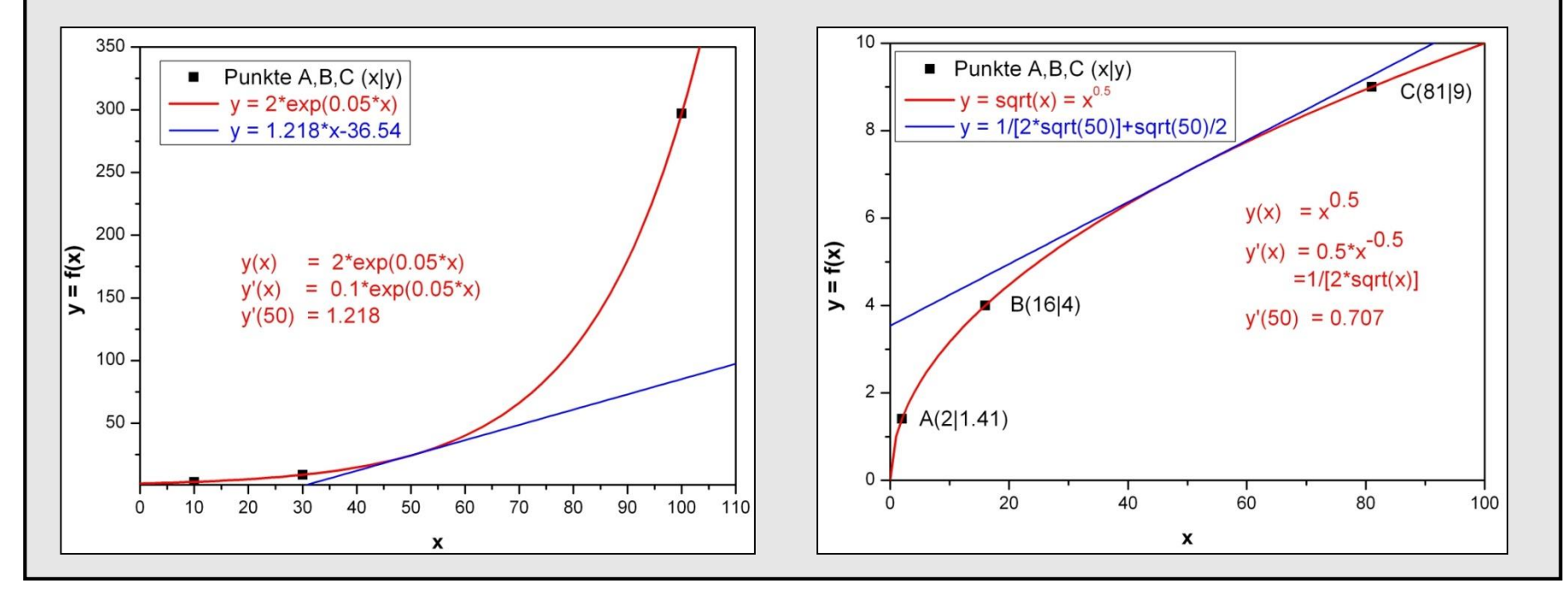

6. Zum Einführungsversuch (siehe Versuch 11 im Skript):

Gegeben sei eine Messreihe der Schwingungsdauer T und deren Fehler  $\Delta T$  eines Federpendels als Funktion der Masse m:

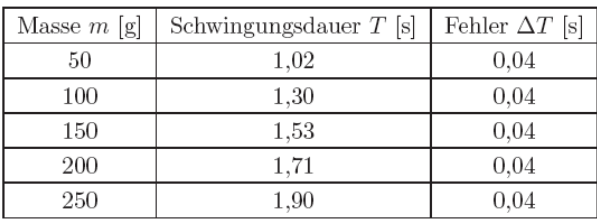

Zur Bestimmung der Federkonstanten D wird die Gleichung  $T^2 = (4\pi^2/D)m$  als Geradengleichung  $y = ax + b$ , mit  $y = T^2$ ,  $a = (4\pi^2/D)$  und  $x = m$  interpretiert.

Berechnen Sie aus der vorliegenden Messreihe die entsprechenden Wertepaare  $(y_i, \Delta y_i)$  und bestimmen Sie nach folgenden Methoden die Steigung  $a$  und deren Fehler  $\Delta a$ :

a) grafisch mit Hilfe einer Ausgleichs- und Fehlergeraden (siehe Kapitel VI im Abschnitt

"Messgenauigkeit und Fehlerabschätzung" im Praktikumsskript),

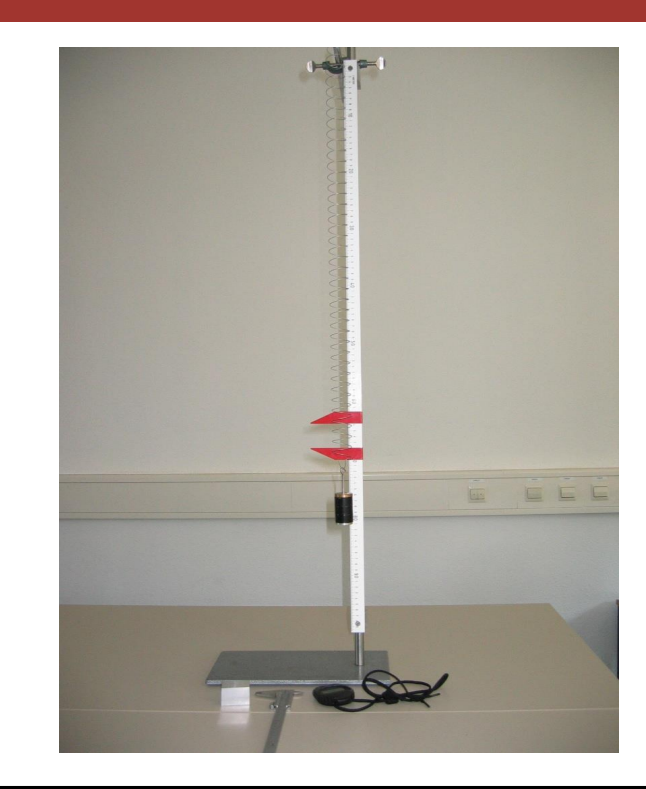

#### Fehler  $\Delta(T^2)$  von  $T^2$ : Berechnung aus Fehlerfortpflanzung !

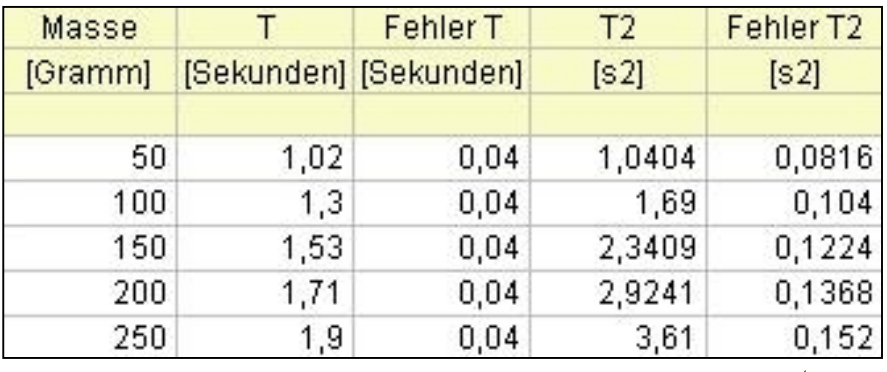

Einführungsversuch: Berechnung der Federkonstante D aus der Steigung; der Fehler  $\Delta D$  ist ebenfalls anhand der Fehlerfortpflanzung zu berechnen !

*Xi*

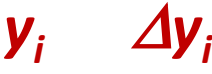

## **Ausgleichsgerade: graphisch**

*y = a\*x + b* Gesucht: Steigung *a* sowie den Achsenabschnitt *b* und deren Fehler

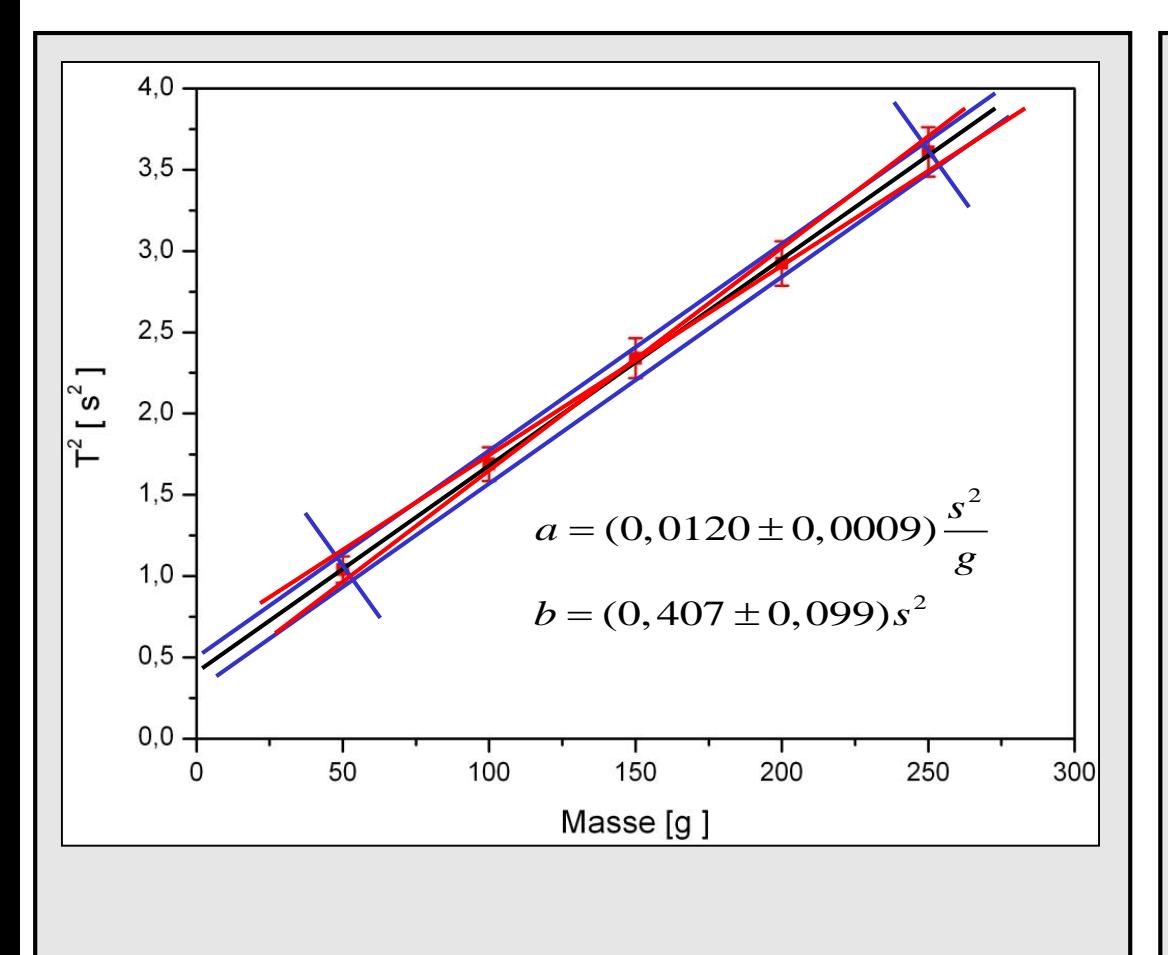

#### Zeichnung der Ausgleichsgeraden

Eintragen von 2 weiteren parallelen nach oben bzw. unten verschobenen Geraden: ca. 70% der Messpunkte innerhalb der Geraden (1 $\sigma$  Abweichung)

Fertigstellen des "Streubereichsrechtecks"

Die Diagonalen in diesem Rechteck liefern in etwa den Fehler der Steigung sowie des Achsenabschnitts

#### **Einführung in die Fehlerrechnung**

## **Ausgleichsgerade: graphisch**

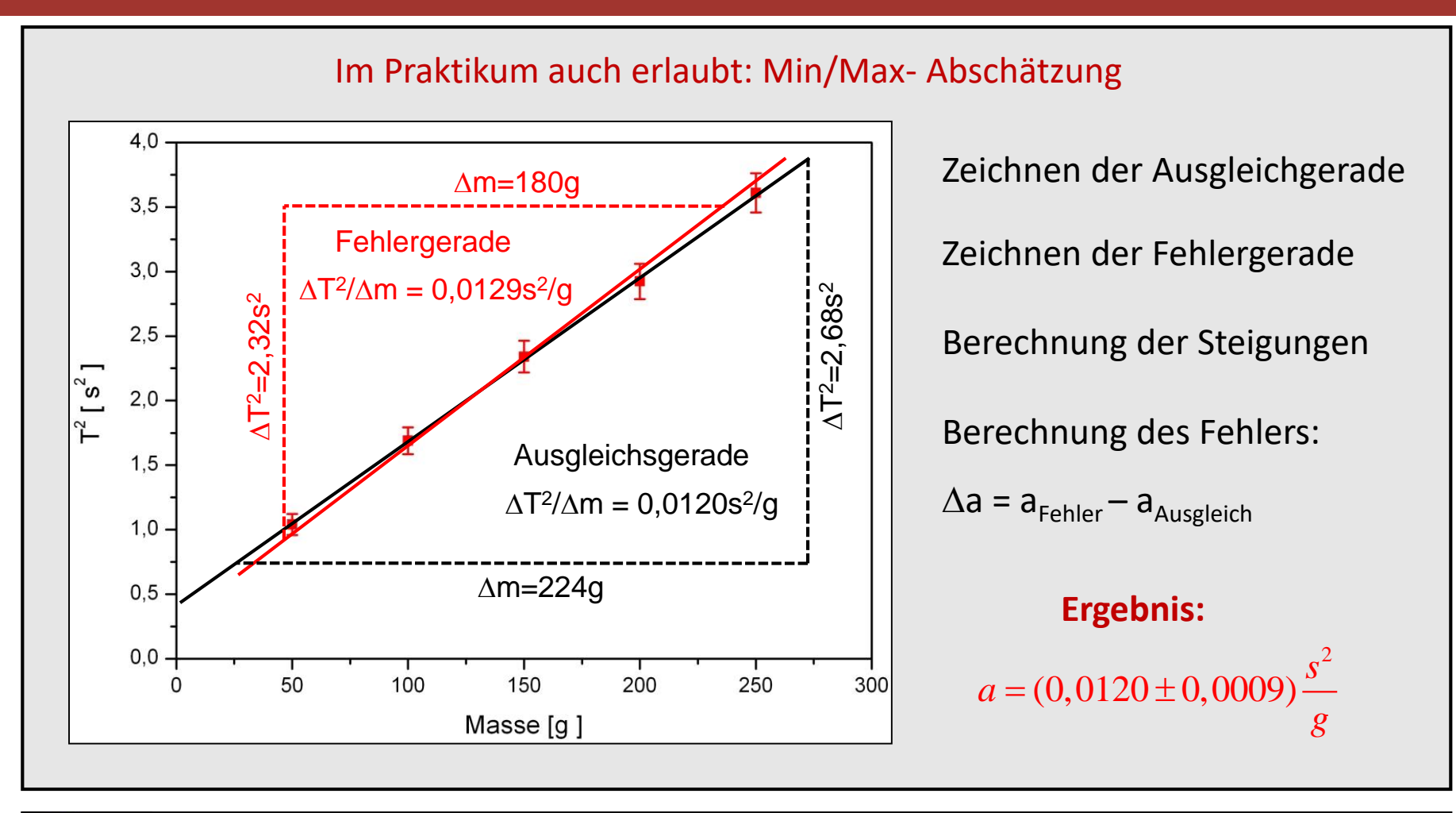

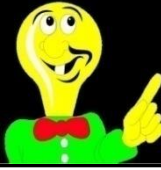

Fehlerabschätzungen -> Augenmaß ausreichend Eine exakte Fehlerrechnung ist mit einer Hilfe linearen Regression möglich !

#### **Einführung in die Fehlerrechnung**

### **Ausgleichgerade: Lineare Regression**

**Gegeben:** N Paare von Messwerten *(x<sup>i</sup> , yi )* mit linearer Abhängigkeit *y = a·x + b x<sub>i</sub>***-Werte fehlerfrei, <b>y**<sub>i</sub>-Werte mit Standardabweichung σ<sub>i</sub>

**"Prinzip der kleinsten Quadrate" (C.F. Gauß, 1795)**

$$
\chi^2 = \sum_{i} \left[ \frac{\Delta y_i}{\sigma_i} \right]^2 = \sum_{i} \left[ \frac{y_i - (ax_i + b)}{\sigma_i} \right]^2
$$
sei minimal

b) mittels linearer Regression (siehe Kapitel VII im Abschnitt "Messgenauigkeit und Fehlerabschätzung" im Praktikumsskript).

$$
a = \frac{1}{\xi} \left( \sum_{i} \frac{1}{\Delta y_{i}^{2}} \sum_{i} \frac{x_{i} y_{i}}{\Delta y_{i}^{2}} - \sum_{i} \frac{x_{i}}{\Delta y_{i}^{2}} \sum_{i} \frac{y_{i}}{\Delta y_{i}^{2}} \right) \quad \Delta a^{2} = \frac{1}{\xi} \sum_{i} \frac{1}{\Delta y_{i}^{2}} \quad \xi = \sum_{i} \frac{1}{\Delta y_{i}^{2}} \sum_{i} \frac{x_{i}^{2}}{\Delta y_{i}^{2}} - \left( \sum_{i} \frac{x_{i}}{\Delta y_{i}^{2}} \right)^{2}
$$
\n
$$
b = \frac{1}{\xi} \left( \sum_{i} \frac{x_{i}^{2}}{\Delta y_{i}^{2}} \sum_{i} \frac{y_{i}}{\Delta y_{i}^{2}} - \sum_{i} \frac{x_{i}}{\Delta y_{i}^{2}} \sum_{i} \frac{x_{i} y_{i}}{\Delta y_{i}^{2}} \right) \quad \Delta b^{2} = \frac{1}{\xi} \sum_{i} \frac{x_{i}^{2}}{\Delta y_{i}^{2}}
$$
\nSteigung  $a = 0.0128 \, \text{s}^{2}/g$ 

\n $y$ -Achsenabschnitt  $b = 0.41 \, \text{s}^{2}$ 

\nFehler  $\Delta a = 0.0007 \, \text{s}^{2}/g$ 

## **Lineare Regression**

## **Einführungsversuch Federpendel**

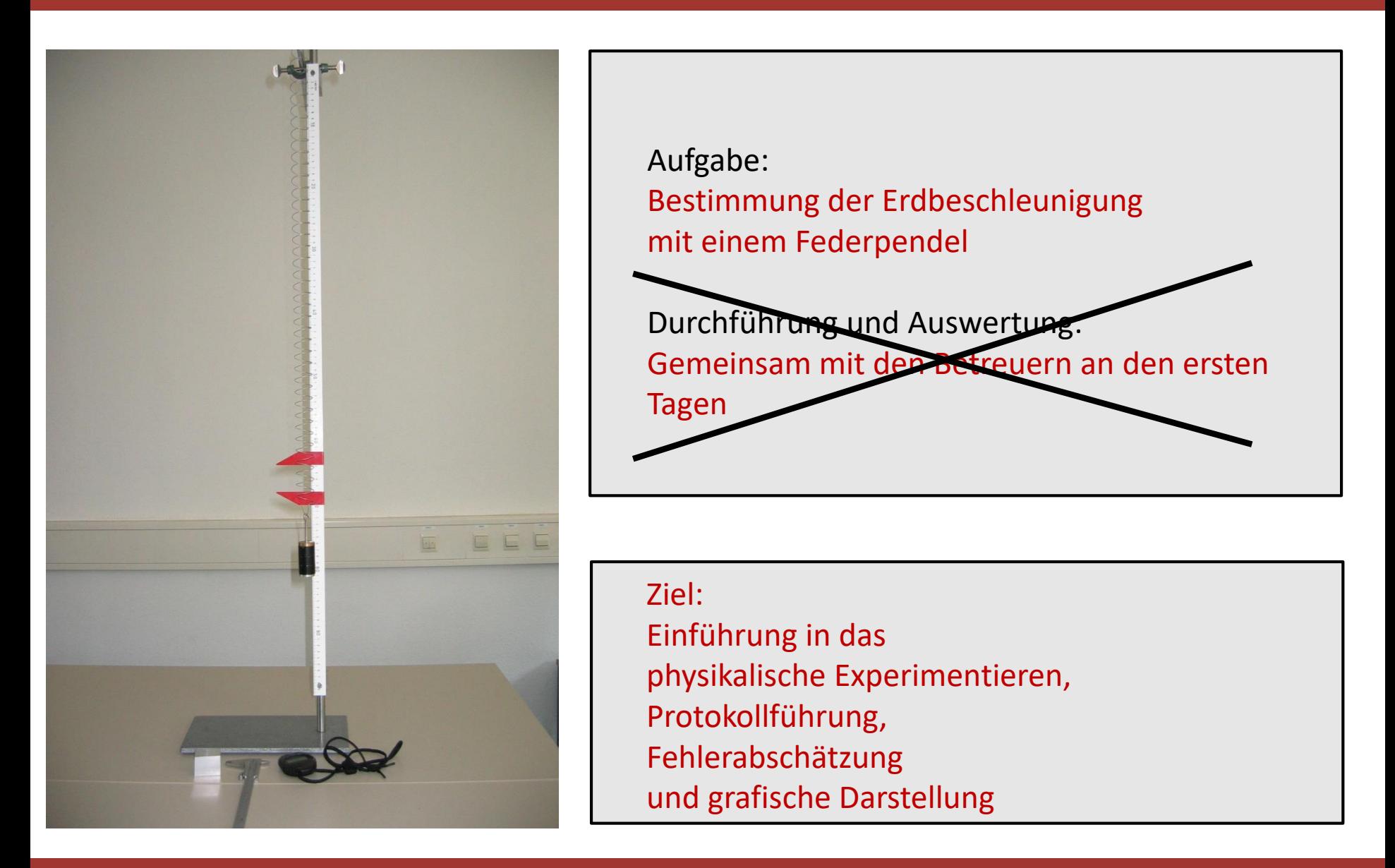

## **Zusätzliches Material**

## **Ausgleichsgerade "von Hand"**

#### *y = a\*x + b* Gesucht: Steigung *a* sowie den Achsenabschnitt *b* und deren Fehler

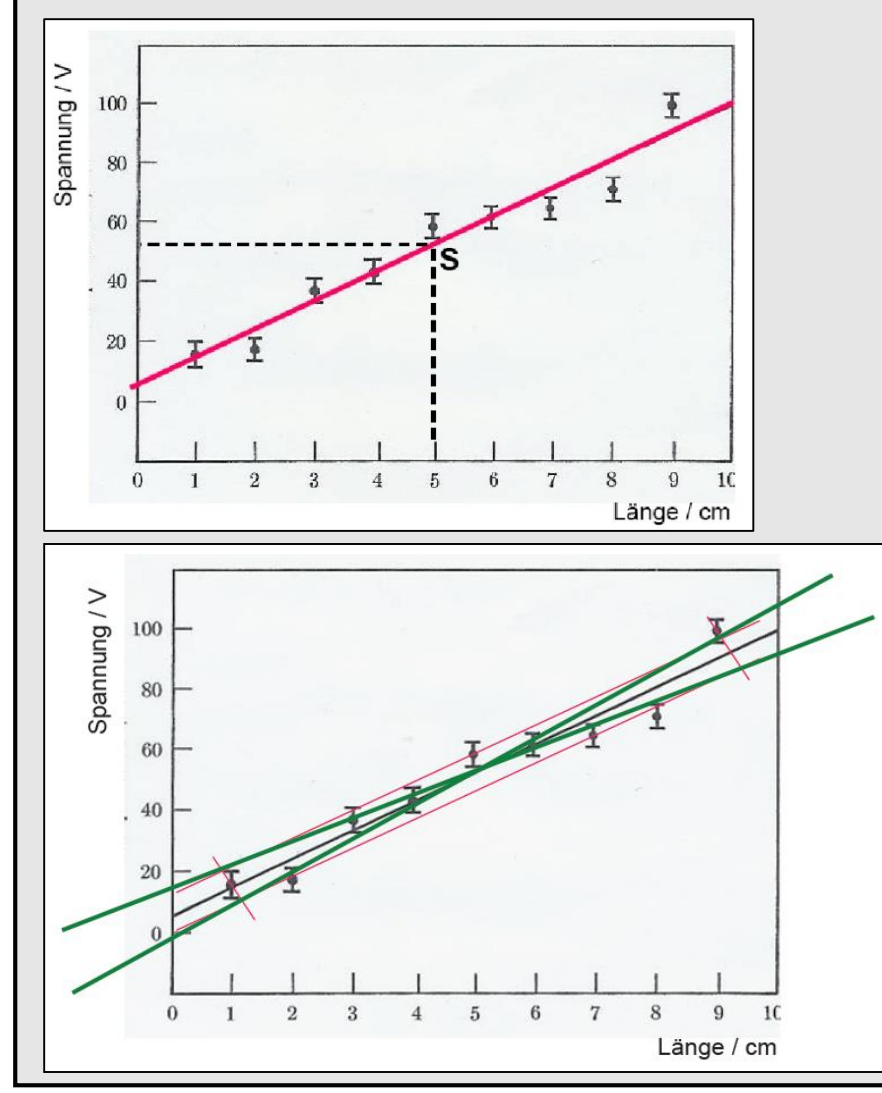

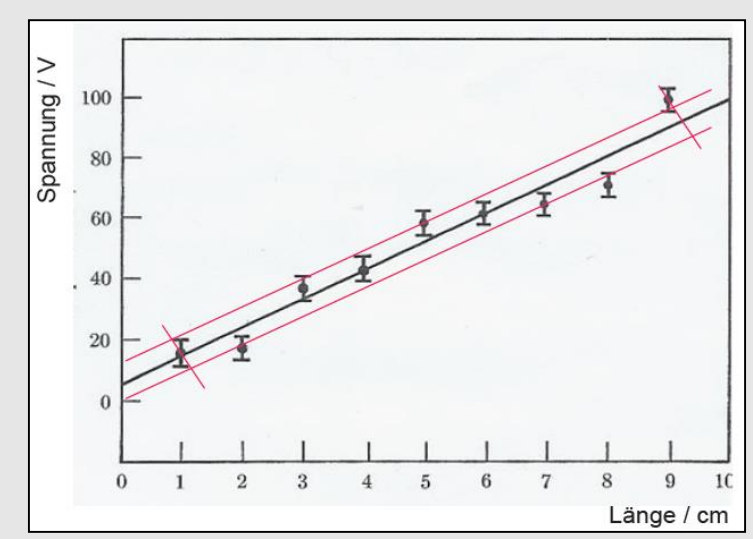

Zeichnung der Ausgleichsgeraden (geht bei gleichen Standardabweichungen durch Schwerpunkt S der Daten)

Eintragen von 2 weiteren parallelen nach oben bzw. unten verschobenen Geraden:

ca. 70% der Messpunkte innerhalb der Geraden

Fertigstellen des "Streubereichsrechtecks".

Die Diagonalen in diesem Rechteck liefern in etwa den Fehler der Steigung sowie des Achsenabschnitts.

#### **Einführung in die Fehlerrechnung zusätzliches Material**

# Lineare Regression mit  $\chi^2$ -Fit

$$
\chi^2 = \sum_{i} \left[ \frac{\Delta y_i}{\sigma_i} \right]^2 = \sum_{i} \left[ \frac{y_i - (ax_i + b)}{\sigma_i^2} \right]^2
$$
  
\n
$$
\chi^2 \text{ sei minimal (Beispielechnung für } \sigma_i = \sigma \ \forall \ i \rangle^*
$$
  
\n
$$
\frac{\partial \chi^2}{\partial b} = \frac{-2}{\sigma^2} \sum_{i} \left[ y_i - ax_i - b \right] = 0
$$
  
\n
$$
\frac{\partial \chi^2}{\partial a} = \frac{-2}{\sigma^2} \sum_{i} x_i \left[ y_i - ax_i - b \right] = 0
$$
  
\n
$$
\sum_{i} y_i = \sum_{i} b + \sum_{i} ax_i = bN + a \sum_{i} x_i
$$
  
\n
$$
\sum_{i} x_i y_i = \sum_{i} bx_i + \sum_{i} ax_i^2 = b \sum_{i} x_i + a \sum_{i} x_i^2
$$
  
\n\* Allgemeiner Fall: siehe Praktikumsanleitung

Aufstellen der Funktion 2 *(a,b)*

Partielles Ableiten:

nach *a* & Nullsetzen

nach *b* & Nullsetzen

Gleichungssystem umformen

# Lineare Regression mit  $\chi^2$ -Fit

#### Auflösen nach *a* und *b:*

Achsenabschnitt

Steigung

Varianz

$$
\sum_{i} y_{i} = \sum_{i} b + \sum_{i} ax_{i} = bN + a \sum_{i} x_{i}
$$
  

$$
\sum_{i} x_{i} y_{i} = \sum_{i} bx_{i} + \sum_{i} ax_{i}^{2} = b \sum_{i} x_{i} + a \sum_{i} x_{i}^{2}
$$
  

$$
b = \frac{1}{\Delta} \Bigg[ \sum_{i} x_{i}^{2} \sum_{i} y_{i} - \sum_{i} x_{i} \sum_{i} x_{i} y_{i} \Bigg]
$$
  

$$
a = \frac{1}{\Delta} \Bigg[ N \sum_{i} x_{i} y_{i} - \sum_{i} x_{i} \sum_{i} y_{i} \Bigg]
$$
  

$$
mit \Delta = N \sum_{i} x_{i}^{2} - \Bigg( \sum_{i} x_{i} \Bigg)^{2}
$$
  

$$
o^{2} \approx s^{2} = \frac{1}{N - 2} \sum_{i} [y_{i} - ax_{i} - b]^{2}
$$

# **Korrelationskoeffizient (nach Pearson)**

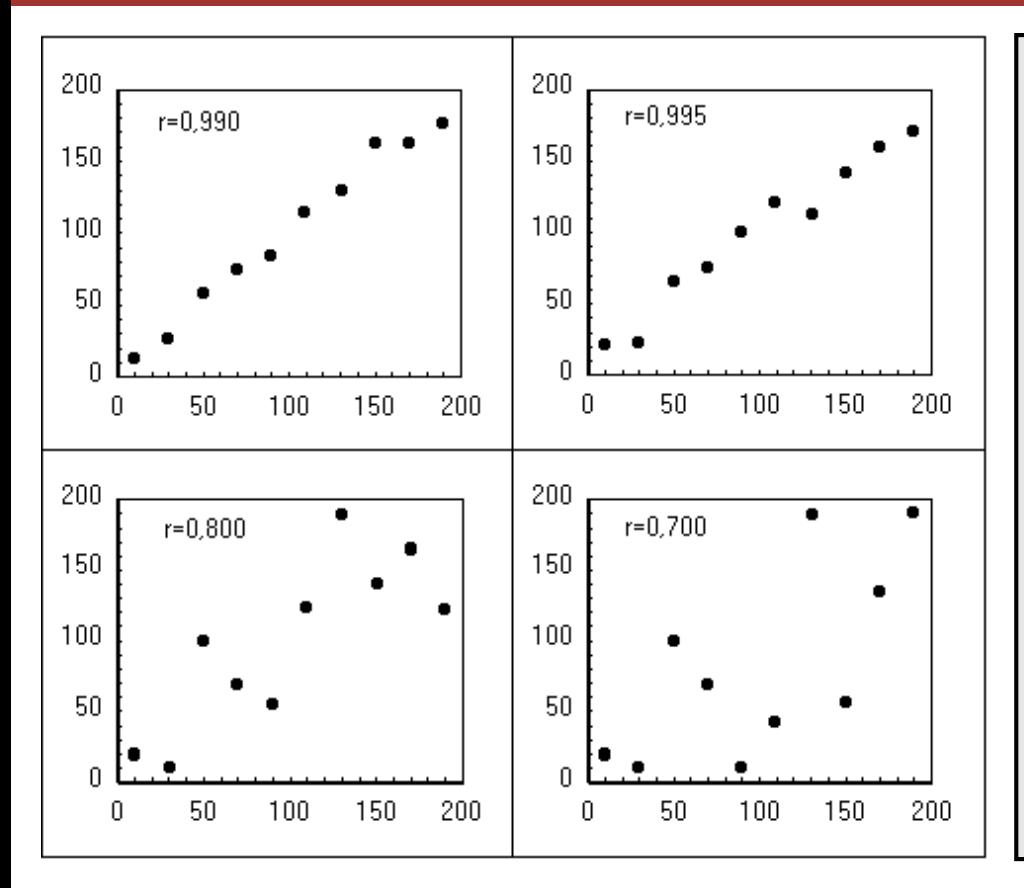

$$
\rho(x, y) := \frac{Cov(x, y)}{\sqrt{Var x} \cdot \sqrt{Var y}}
$$
\n
$$
r_{xy} := \frac{\frac{1}{n-1} \sum_{i=1}^{n} (x_i - \overline{x})(y_i - \overline{y})}{\sqrt{\frac{1}{n-1} \sum_{i=1}^{n} (x_i - \overline{x})^2} \cdot \sqrt{\frac{1}{n-1} \sum_{i=1}^{n} (y_i - \overline{y})^2}}
$$

dimensionsloses Maß für den Grad des linearen Zusammenhangs zwischen zwei Merkmalen. Bei einem Wert von +1 (bzw. −1) besteht ein vollständig positiver (bzw. negativer) linearer Zusammenhang zwischen den betrachteten Merkmalen. Wenn der Korrelationskoeffizient den Wert 0 aufweist, hängen die beiden Merkmale überhaupt nicht linear voneinander ab.

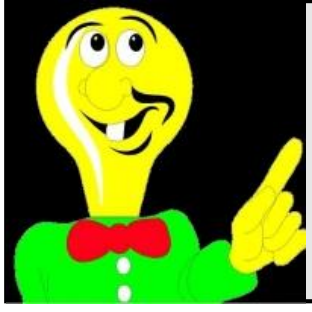

Quadrat des Korrelationskoeffizienten  $r^2$  : Bestimmtheitsmaß Es gibt an, wie viel Prozent der Varianz, d. h. an Unterschieden der einen Variable durch die Unterschiede der anderen Variable erklärt werden können. Beispiel: Bei *r=0,3* bzw. *0,8* werden *9%* bzw. *64%* der gesamten auftretenden Varianz im Hinblick auf einen statistischen Zusammenhang erklärt.

**Einführung in die Fehlerrechnung zusätzliches Material**

## **Regressionsanalyse**

Per Hand bzw. mit Taschenrechner mit überschaubarem Aufwand durchführbar bei linearen Funktionen mit wenigen Stichproben.

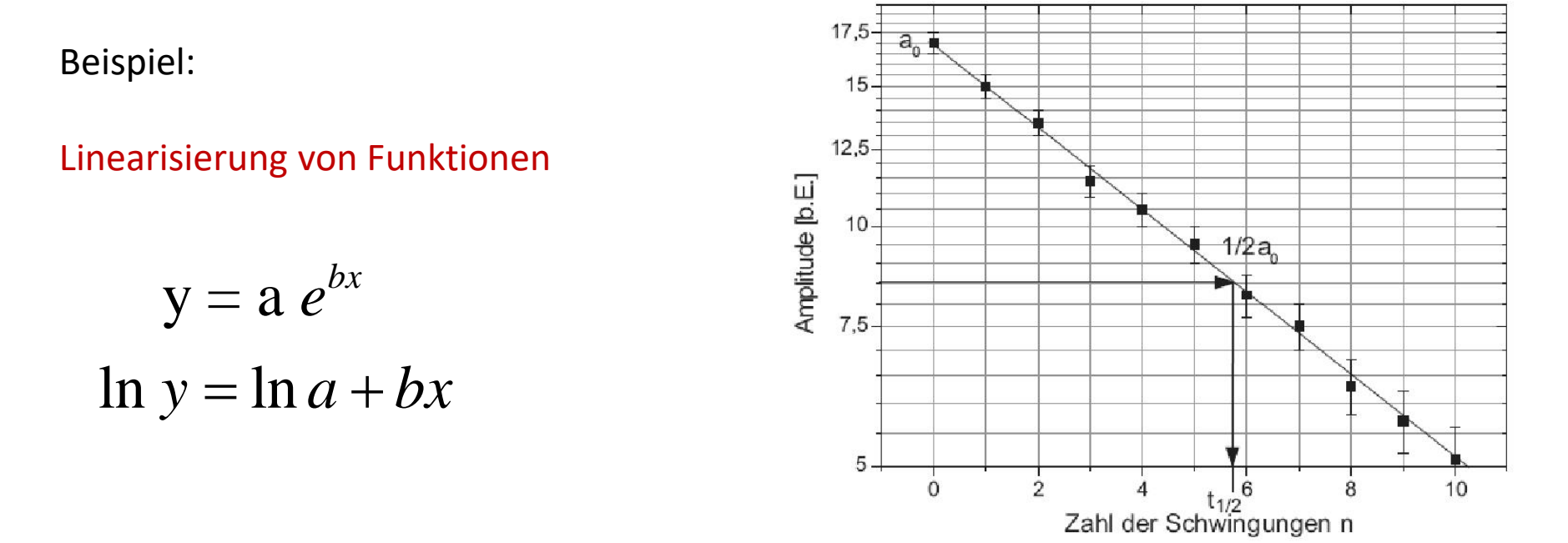

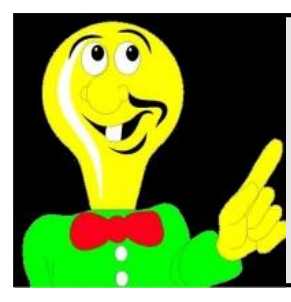

", multiple" Regression:

Für komplexere Funktionen mit mehreren Variablen (alle mit Fehler behaftet) ist es sinnvoll geeignete Statistik Software verwenden (z.B. Mathematica, Maple, Origin, SPSS, Stata, SAS, … ).

## **Prinzipielle Vorgehensweise**

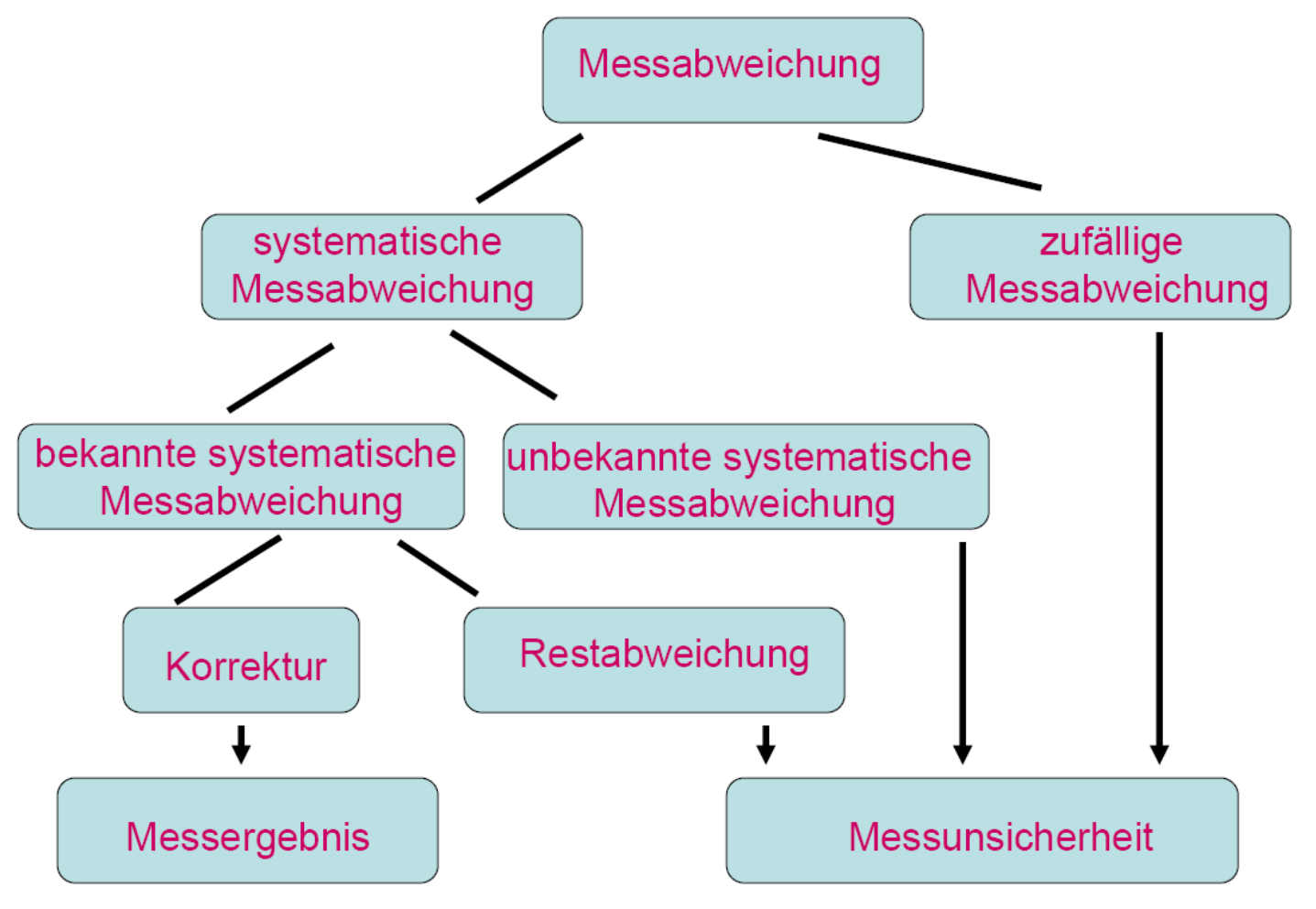

nach M.Hemla, OZ 41 (1995) 1156

## **Zusammenfassung**

![](_page_55_Figure_1.jpeg)

**Messergebnis:**

 $x = \overline{x} \pm k \cdot u$ 

$$
u = \sqrt{(\sigma_M)^2 + (\sigma_{\rm Sys})^2}
$$

k=1 für 68% Konfidenz und hinreichende Anzahl *n* von

## **Beispiel Temperaturmessung mit PT100**

![](_page_56_Figure_1.jpeg)

## **Binomial-Verteilung**

![](_page_57_Figure_1.jpeg)

![](_page_57_Picture_2.jpeg)

Wahrscheinlichkeit dafür, dass ein Ereignis genau k-mal bei n voneinander unabhängigen Versuchen eintritt, wobei p die Wahrscheinlichkeit für das Eintreten des Ereignisses, und (1-p) die Wahrscheinlichkeit für das nicht Eintreten des Ereignisses darstellt.

## **Zentraler Grenzwertsatz**

![](_page_58_Figure_1.jpeg)

#### **Einführung in die Fehlerrechnung zusätzliches Material**

## **Poisson-Verteilung**

 $(k ; \mu)$ 

 $\mu_{_{\textrm{\tiny{{\rm \scriptsize{{\rm \scriptsize$ 

*P k*

Eine asymptotisch asymmetrische Binomialverteilung, deren Erwartungswert *np* für große *n* und kleine *p* gegen eine von *n* unabhängige Konstante λ konvergiert, kann durch die Poisson-Verteilung angenähert werden.

![](_page_59_Figure_2.jpeg)

![](_page_59_Picture_3.jpeg)

Die Poisson-Verteilung ist also die Grenzverteilung der Binomialverteilung für große *n* und kleine *p*. Die Verteilung wird durch einen Parameter (Erwartungswert) beschrieben.  $P(k; \mu) = \lim (k; n \to \infty, p \to 0)$ ;  $np \to \lambda$ 

!

 $\mu$ 

π

*k*

*k e*

 $\mu$ 

 $\equiv$ 

## **Poisson-Verteilung & "Wurzel N Gesetz"**

Für einen großen Mittelwert  $\mu$  ( $\mu$  >30) lässt sich die Poisson-Verteilung in guter Näherung durch eine Gaußverteilung approximieren.

$$
G(k; \mu) = \frac{1}{\sqrt{2\pi\mu}} e^{-\frac{(\mu - k)^2}{2\mu}} \quad mit \quad \sigma = \sqrt{\mu}
$$

![](_page_60_Figure_3.jpeg)

![](_page_60_Picture_4.jpeg)

*G(* $\mu$ *,k)* ist die Wahrscheinlichkeit, dass eine sehr lange Messreihe den Mittelwert  $\mu$  ergeben würde, wobei das Resultat  $k$  einer einzigen Messung gegeben ist. Näherungswert für die Standardabweichung:  $\sigma = \surd k$ 

Beispiel (z.B. Zählrate beim radioaktiver Zerfall): Interpretation einer Messung als Schätzung des Mittelwerts: N=4711 "counts" Schätzung der Standardabweichung (absoluter Fehler): Relativer Fehler :  $N/N = 1/\sqrt{N}$  $\sqrt{N}$ 

#### **Einführung in die Fehlerrechnung zusätzliches Material**

## **Messunsicherheiten**

#### **Zufällige oder Statistische Fehler**

- ► Wiederholung von Messungen (unter gleichen Bedingungen):einzelne Messwerte werden sich voneinander unterscheiden.
- ► Statistische Fehler streuen "links" und "rechts" um den wahren Wert (in vielen Fällen sogar symmetrisch um den wahren Wert).
- ► Zufällige Abweichungen sind unvermeidlich und nicht exakt erfassbar.
- ► sind statistischer Analyse zugänglich:

Die Größe zufälliger Messabweichungen kann mit Hilfe von Wahrscheinlichkeitsaussagen bestimmt werden.

![](_page_61_Picture_7.jpeg)

Durch Mehrfachmessungen können statistische Fehler prinzipiell beliebig klein gehalten werden !

![](_page_61_Figure_9.jpeg)

## **Messunsicherheiten**

#### **Beispiele für zufällige Messabweichungen:**

- ► Abweichungen beim Ablesen (Parallaxe)
- ► Reaktionsvermögen (z.B. bei Zeitmessung)
- ► Unsicherheit der Skaleninterpolation
- ► variable Umgebungsbedingungen (Druck, Temperatur, ...)
- ► statistischer Charakter der Messgröße

![](_page_62_Picture_7.jpeg)

(Rauschen, Radioaktivität,…) Experiment zur Bestimmung des Schwerpunktes von Bierdosen (Experimental Physik I, WS 2007/08)

## **Literatur**

P.R. Bevington Data Reduction and Error Analysis for the Physical Sciences McGraw-Hill, New York, 1969, Lib Congress 69-16942

C.B. Lang & N. Pucker Mathematische Methoden in der Physik Spektrum, Akad. Verlag, Heidelberg, 1998, ISBN 3-8274-0225-5

W. Gränicher Messung beendet was nun? Teubner Verlag, Stuttgart, 1996, ISBN 3-519-13659-7

Praktikumsanleitung!

"Wir wollen richtige Fehler", J.Stiewe in der Praktikumsanleitung